# **USPOREDBA SIGFOX I LORAWAN TEHNOLOGIJA I PRIMJENA U VRTLARSTVU**

**Olujić, Slaven**

**Master's thesis / Specijalistički diplomski stručni**

**2019**

*Degree Grantor / Ustanova koja je dodijelila akademski / stručni stupanj:* **Algebra University College / Visoko učilište Algebra**

*Permanent link / Trajna poveznica:* <https://urn.nsk.hr/urn:nbn:hr:225:327979>

*Rights / Prava:* [In copyright](http://rightsstatements.org/vocab/InC/1.0/) / [Zaštićeno autorskim pravom.](http://rightsstatements.org/vocab/InC/1.0/)

*Download date / Datum preuzimanja:* **2025-01-03**

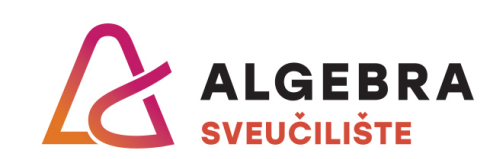

*Repository / Repozitorij:*

[Algebra Univerity - Repository of Algebra Univerity](https://repozitorij.algebra.hr)

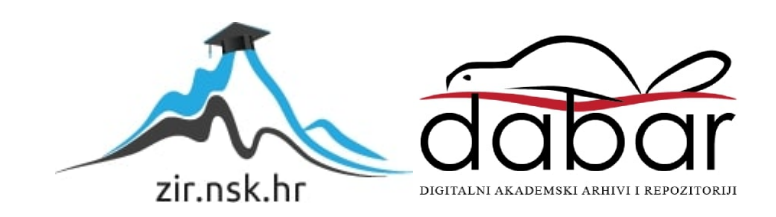

**VISOKO UČILIŠTE ALGEBRA**

DIPLOMSKI RAD

# **USPOREDBA SIGFOX I LORAWAN TEHNOLOGIJA I PRIMJENA U VRTLARSTVU**

Slaven Olujić

Zagreb, rujan 2019.

# **Predgovor**

Zahvaljujem svima koji su me podržavali za vrijeme izrade i pisanja ovog rada.

# **Prilikom uvezivanja rada, Umjesto ove stranice ne zaboravite umetnuti original potvrde o prihvaćanju teme diplomskog rada kojeg ste preuzeli u studentskoj referadi**

# **Sažetak**

Cilj ovog diplomskog rada je implementacija Internet stvari (engl. *Internet of things,*  skraćeno IoT) prototipa za primjenu u vrtlarstvu koristeći LPWAN (engl. *Low Powered Wide Area Network*) tehnologije LoRaWAN i Sigfox. Funkcionalnosti koje će se napraviti su automatizacija navodnjavanja, praćenje parametara vlage zemlje, temperature zraka te komunikacija IoT uređaja s internetom. Usporedit ćemo LPWAN tehnologije Sigfox i LoRaWAN koje su namijenjena za nisku potrošnju i situacije u kojima je pristup internetu i struji ograničen. Motivacija ovog rada je proučavanje Interneta stvari, razmatranje trenutnih opcija dostupnih za razvoj IoT rješenja, te analiza različitih tehnologija koje su namijenjene za komunikaciju krajnjih uređaja sa internetom te primjena na realnom primjeru.

**Ključne riječi:** Internet stvari, LoRaWAN, Sigfox, LPWAN, Vrtlarstvo.

# **Summary**

The goal of this thesis is to implement an Internet of Things (IoT) prototype for use in gardening using the LPWAN (Low Powered Wide Area Network) technologies LoRaWAN and Sigfox. The functionality that will be made is the automation of irrigation, monitoring of soil moisture, air temperature and communication of IoT devices with the Internet. We will compare the LPWAN technologies Sigfox and LoRaWAN, which are designed for low power consumption and situations where access to the internet and electricity is limited. The motivation behind this work is to study the Internet of Things, to consider the current options available for the development of IoT solutions, and to analyze the various technologies that are intended for communication of end devices with the Internet and to apply them on a realworld example.

**Keywords:** Internet of Things, LoRaWAN, Sigfox, LPWAN, Gardening.

# Sadržaj

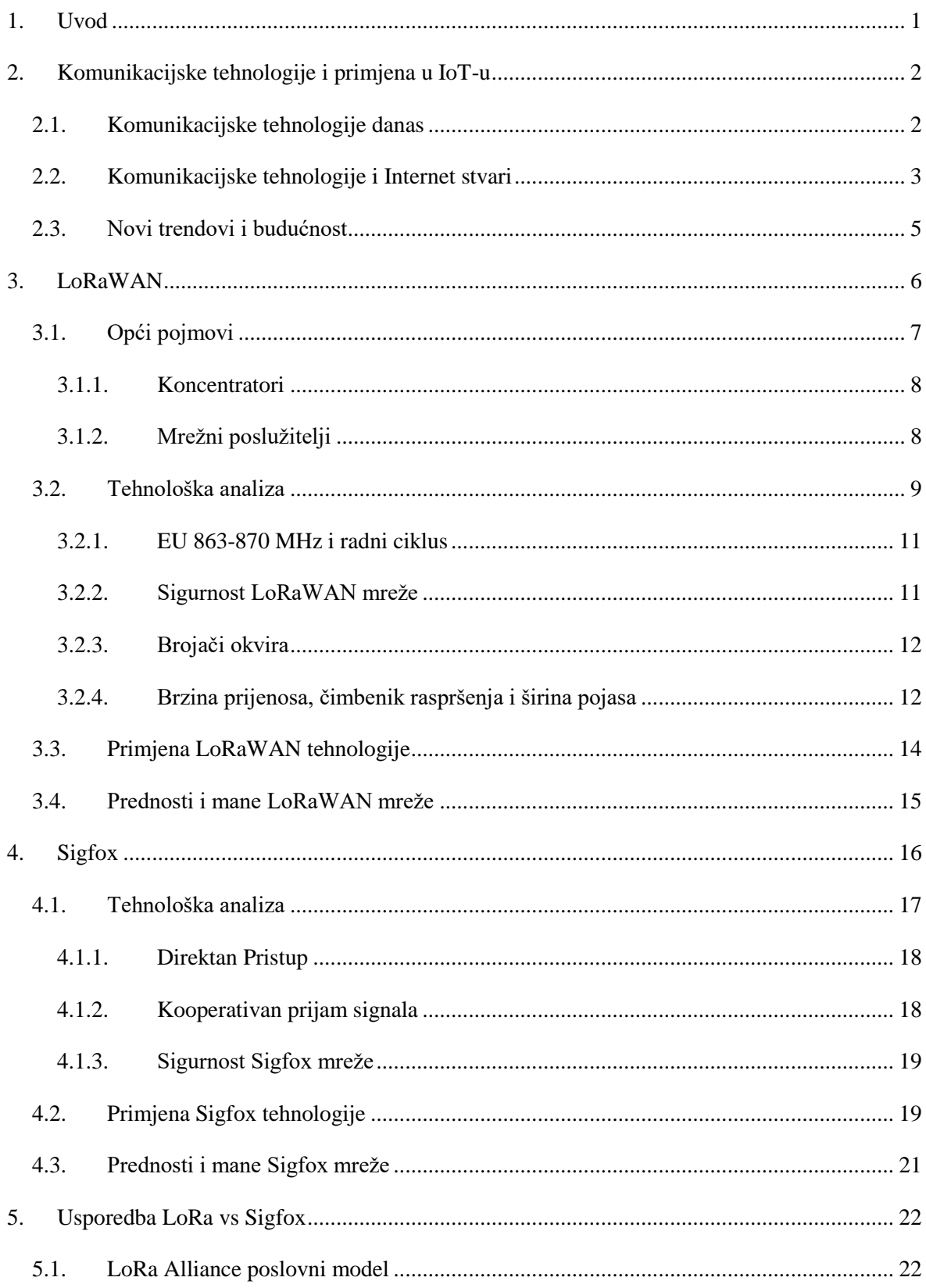

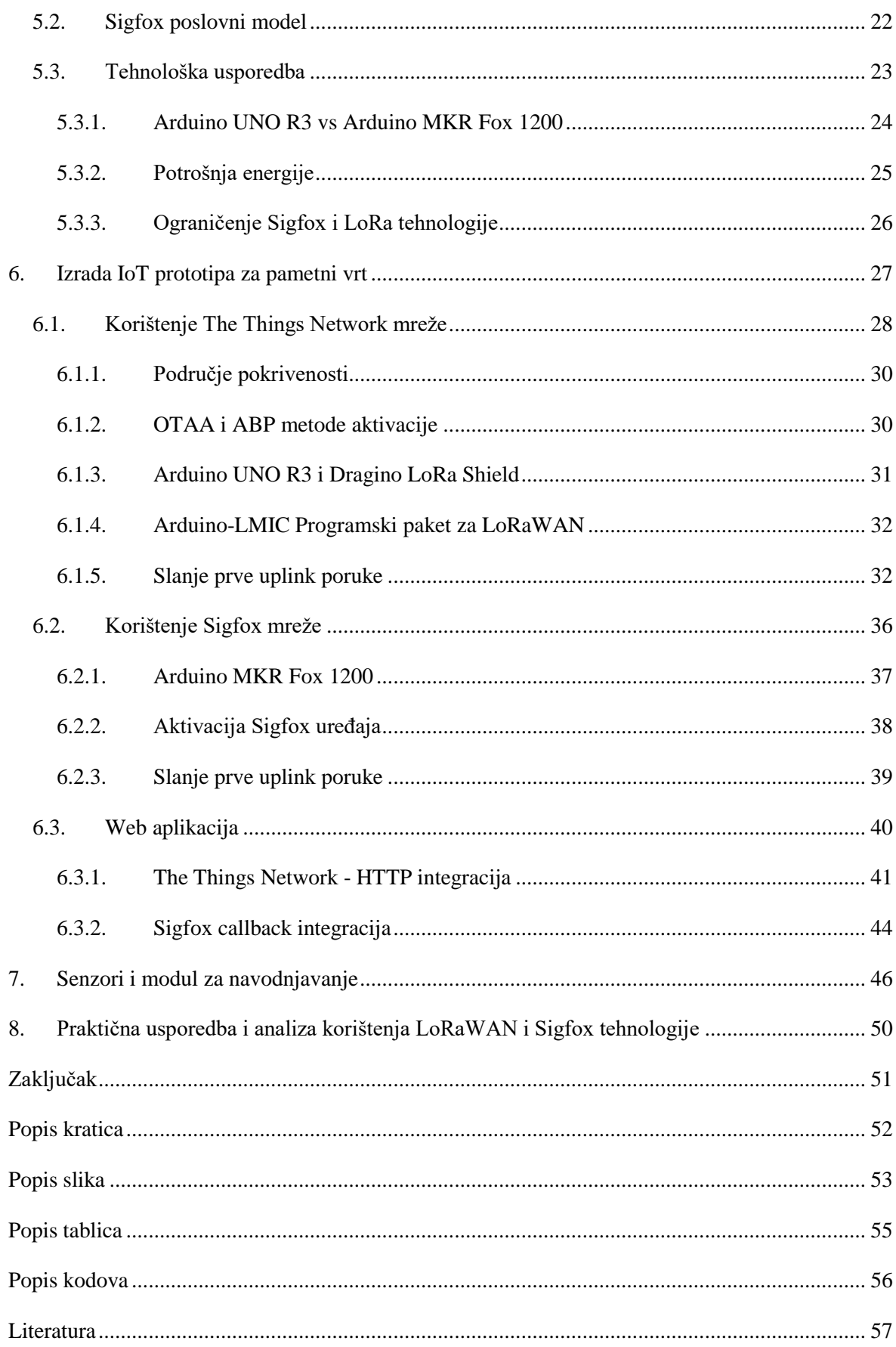

## <span id="page-8-0"></span>**1. Uvod**

Cilj ovog rada je implementacija IoT prototipa za primjenu u vrtlarstvu, korištenjem LPWAN (engl. *Low Powered Wide Area Network*) tehnologije LoRaWAN i Sigfoxa. Prototip će omogućiti automatizaciju navodnjavanja, praćenje parametara vlage zemlje, temperature, te komunikaciju krajnjih uređaja s internetom. Usporedit ćemo LPWAN tehnologije, Sigfox i LoRaWAN, namijenjene za nisku potrošnju i situacije u kojima je pristup internetu i struji ograničen. Motivacija ovog rada je proučiti mogućnosti za primjenu IoT prototipa u vrtlarstvu, razmotriti trenutne opcije dostupne za razvoj, te analizirati različita tehnološka rješenja koja su namijenjena za komunikaciju krajnjih uređaja s internetom, te njihovu primjenu u realnom primjeru.

LPWAN tehnologija je pogodna za IoT rješenja u situacijama gdje internet i struja nisu dostupni. Ako su optimizirani, uređaji koji su spojeni na takav tip mreže, mogu izdržati na baterijama i do godinu dana. Da bi postigle nisku potrošnju, ove mreže su dizajnirane za rješenja koja ne zahtijevaju preciznost i visoku dostupnost mreže, nego im je dovoljno slati male količine podataka periodički, bez potrebe za konstantnom komunikacijom s internetom. Vrtlarstvo i poljoprivreda su savršeni primjeri korištenja ovog tipa mreže, budući da vrtovi ili njive često nisu u blizini grada - što otežava dovođenje struje i interneta u takva područja. S LoRaWAN ili Sigfox mrežom, moguće je slati podatke sa senzora na internet, korištenjem uređaja spojenih na baterije, te tako pratiti i analizirati razne parametre kao što su vlaga zemlje, temperatura zraka ili zemlje, te količina vlage u zraku. Time dobivamo mogućnost praćenja potrošnje vode, optimizaciju potrošnje, te kontrolu i monitoring vanjskih utjecaja, a da nismo fizički prisutni na određenoj lokaciji.

Rad se sastoji od dva dijela, teoretske usporedbe LPWAN tehnologija LoRaWAN i Sigfox, te usporedbe izrade prototipa za IoT rješenje, korištenjem te dvije tehnologije. Za teoretsku usporedbu ćemo koristiti tehničku specifikaciju Sigfoxa, The Things Networka, LoRa Alliancea, te znanstvene radove koji se bave temom LPWAN IoT mreža. Za usporedbu implementacije ćemo razmotriti iskustvo na radu sa Sigfox i LoRaWAN uređajima, te njihovim *cloud* servisima koje ćemo integrirati sa vlastitom web aplikacijom.

# <span id="page-9-0"></span>**2. Komunikacijske tehnologije i primjena u IoT-u**

Procjenjuje se da će do 2020. godine više od 25 milijardi uređaja biti povezano preko bežične komunikacije [1]. Sukladno brzom rastu tržišta Interneta stvari, postaju popularne i mreže širokog područja male snage *(*engl. *low power wide area network* , skraćeno LPWAN*)* i srodne tehnologije [1]. U ovome radu ćemo usporediti dvije popularne LPWAN platforme: The Things Networkovu implementaciju LoRaWAN-a i Sigfox. LoRaWAN i Sigfox, za razliku od konkurentne NB-IoT (engl. *Narrowband Internet of Things*) mreže, spadaju u kategoriju mreža koje ne koriste mobilne mreže. Za razliku od NB-IoT-a, LoRaWAN i Sigfox mreže koriste nelicencirani raspon radio frekvencija, koji je otvoren bilo kome za korištenje, unutar određenih ograničenja.

### <span id="page-9-1"></span>**2.1. Komunikacijske tehnologije danas**

Ljudi su drastično napredovali u zadnjih nekoliko desetljeća [1]. Era Četvrte industrijske revolucije je era u kojoj nove generacije bežičnih komunikacija omogućavaju široku povezanost između uređaja i objekata [1]. Komunikacijski sustavi će trebati podržavati više od 25 milijardi povezanih uređaja do 2020. godine, kao što se može vidjeti na slici broj 1. 1 Očekuje se da će peta generacija (5G) mobilnih telekomunikacijskih mreža omogućiti sredstva za svjetsku povezanost između ljudi i objekata [1]. No to otvara nova pitanja koja se tiču izazova, koji će doći do 2020. godine.

1

<sup>1</sup> Preuzeto sa www.sciencedirect.com/science/article/pii/S2405959517300061

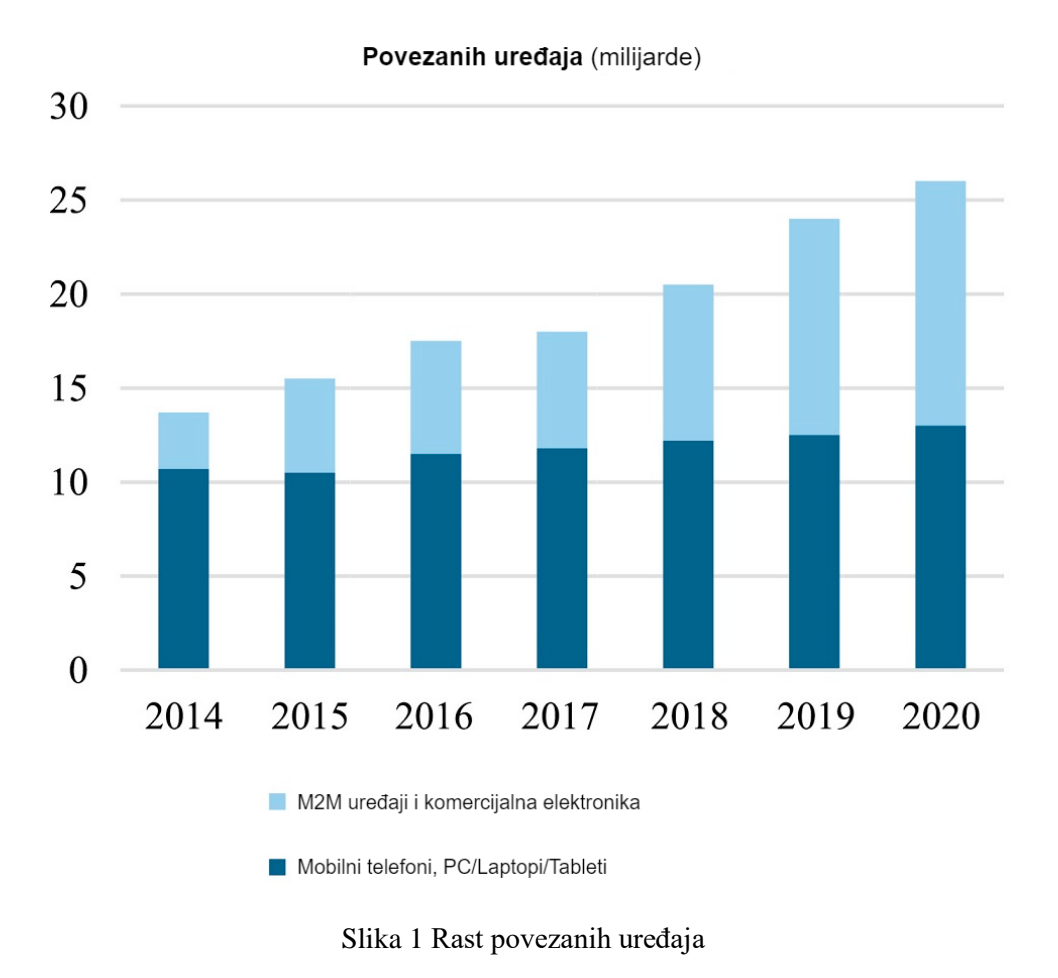

### <span id="page-10-0"></span>**2.2. Komunikacijske tehnologije i Internet stvari**

Stvari su definirane kao objekti koji se mogu identificirati i integrirati u komunikacijsku mrežu. S razvojem Interneta stvari (engl. *Internet of Things*, skraćeno IoT), otkriva se sve više i više praktičkih implementacija unutar različitih industrija. Različite implementacije imaju različite zahtjeve i okolnosti, što znači da nastaje potreba za raznovrsnim tehnologijama koje se poklapaju sa tim zahtjevima. Na primjer, korištenje kratko dometnih radio-tehnologija kao *Bluetooth* ili *ZigBee*<sup>2</sup> , nije prikladno u situacijama koje zahtijevaju velik domet i nisku pojasnu širinu.

<u>.</u>

<sup>2</sup> ZigBee je kratko dometni bežični komunikacijski protokol namijenjen osobnim mrežama, te prijenosu male količine podataka. ZigBee je jeftinija verzija kratko dometnih bežičnih protokola kao što su Bluetooth i Wi-Fi.

M2M<sup>3</sup> rješenja, bazirana na mobilnim tehnologijama mogu pokriti veliko područje, ali ona troše previše energije. Internet stvari omogućava bolje rješenje za rad sa masivnim brojem uređaja koji zahtijevaju područje pokrivanja, pouzdanost, latentnost, te cjenovnu učinkovitost [1].

Mrežama širokog dosega i male snage (LPWAN), ciljano tržište je implementacija rješenja baziranih na internet stvarima. LPWA je opći izraz za skupinu tehnologija koje omogućuju širok doseg komunikacije na razini gradova i država, po manjoj cijeni i za bolju potrošnju energije. Ovakav tip tehnologije je pogodan za IoT aplikacije koje zahtijevaju jako mali protok podataka za veće udaljenosti. Ova tehnologija je relativno nova, a donedavno izraz "LPWA" uopće nije postojao (počinje se koristiti 2013. godine). S brzim rastom IoT tržišta, LPWA je postalo jedno od najbrže rastućih područja u IoT-u.

Slika broj 2 prikazuje prednosti i mane lokalnih, LPWA, te mobilnih mreža.<sup>4</sup>

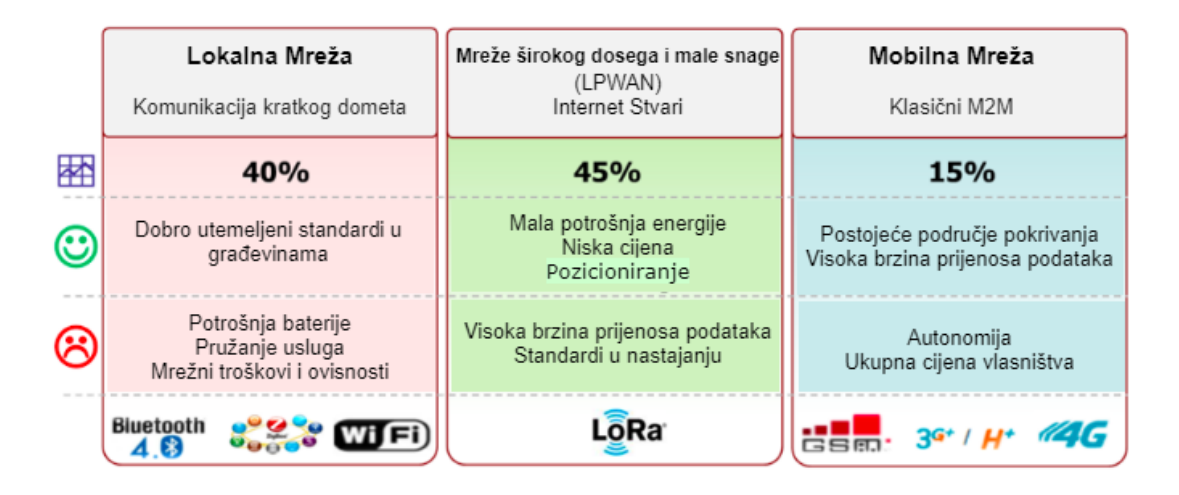

Slika 1 Usporedba lokalnih, LPWA i mobilnih mreža.

<u>.</u>

<sup>&</sup>lt;sup>3</sup> Komunikacija stroj-sa-strojem (engl. *Machine-to-machine*), ili M2M, je kada dva stroja "komuniciraju" ili razmjenjuju podatke, bez međusobnog povezivanja ili interakcije s ljudima.

<sup>4</sup> Preuzeto sa www.lora-alliance.org

### <span id="page-12-0"></span>**2.3. Novi trendovi i budućnost**

LPWA mreže bi mogle potencijalno narasti do 3.5 milijardi uređaja u različitim sektorima, za razliku od M2M mreža u kojima dominiraju aplikacije za automobile i transport [2]. Početne godine LPWAN-a pokazuju izraženu aktivnost u nekoliko područja:

- poljoprivreda
- logistika i praćenje paketa
- pametni gradovi
- industrija
- komunalne djelatnosti
- pametne zgrade

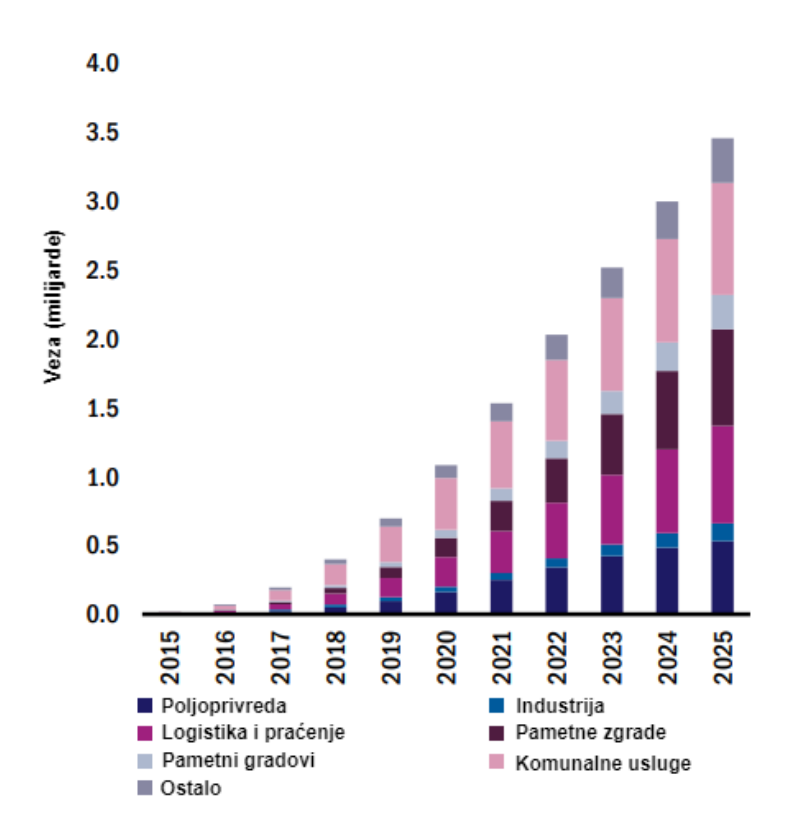

Slika 1 Potencijalni broj LPWA uređaja od 2015. do 2025.

<span id="page-12-1"></span>Slika broj 3 prikazuje potencijalni broj LPWA uređaja u nadolazećim godinama.<sup>5</sup> Na slici se može vidjeti da se velik broj IoT uređaja predviđa za svrhe komunalnih usluga, logistike, pametnih zgrada te poljoprivrede.

1

<sup>5</sup> Preuzeto sa www.analysysmason.com

# <span id="page-13-0"></span>**3. LoRaWAN**

<u>.</u>

Mreža širokog područja i velikog dometa (engl. *Long Range Wide Area Network*, skraćeno LoRaWAN) je protokol za kontrolu pristupa medijima (engl. *Media Access Control*, skraćeno MAC) za mreže širokog dosega (engl. *Wide Area Network,* skraćeno WAN). Dizajniran je da omogući komunikaciju uređajima niske potrošnje s aplikacijama spojenim na internet preko dalekometnih bežičnih veza [3]. LoRaWAN spada pod drugi i treći sloj OSI (engl. *Open Systems Interconnection*) modela.<sup>6</sup>

Veliki dometi (engl. *Long Range*, skraćeno LoRa) je tip modulacije bazirane na raspršivanja spektra (engl. *Spread Spectrum*), te koristi "chirp spread spectrum" podvarijaciju. Modulacija se događa na fizičkom sloju, prvom sloju OSI modela.

LoRaWAN protokol je standardizirala organizacija LoRa Alliance, a LoRaWAN specifikacija se može preuzeti na njihovoj web stranici. Iako se ovaj rad bazira na usporedbi implementacije LoRaWAN mreže od The Things Networka i Sigfox mreže, treba napomenuti da također postoji američka firma Link Labs sa vlastitim LoRa protokolom otvorenog kôda Symphony Link.

<sup>6</sup> OSI model je najkorišteniji apstraktni opis arhitekture mreže koji opisuje komunikaciju sklopovlja, programa, *software-a* i protokola pri mrežnim komunikacijama.

# <span id="page-14-0"></span>**3.1. Opći pojmovi**

Budući da radimo analizu The Things Network implementacije LoRaWAN mreže u ostatku teksta ćemo nastaviti sa kraticom TTN.

Glavne komponente TTN mreže možete vidjeti na slici broj 4. 7

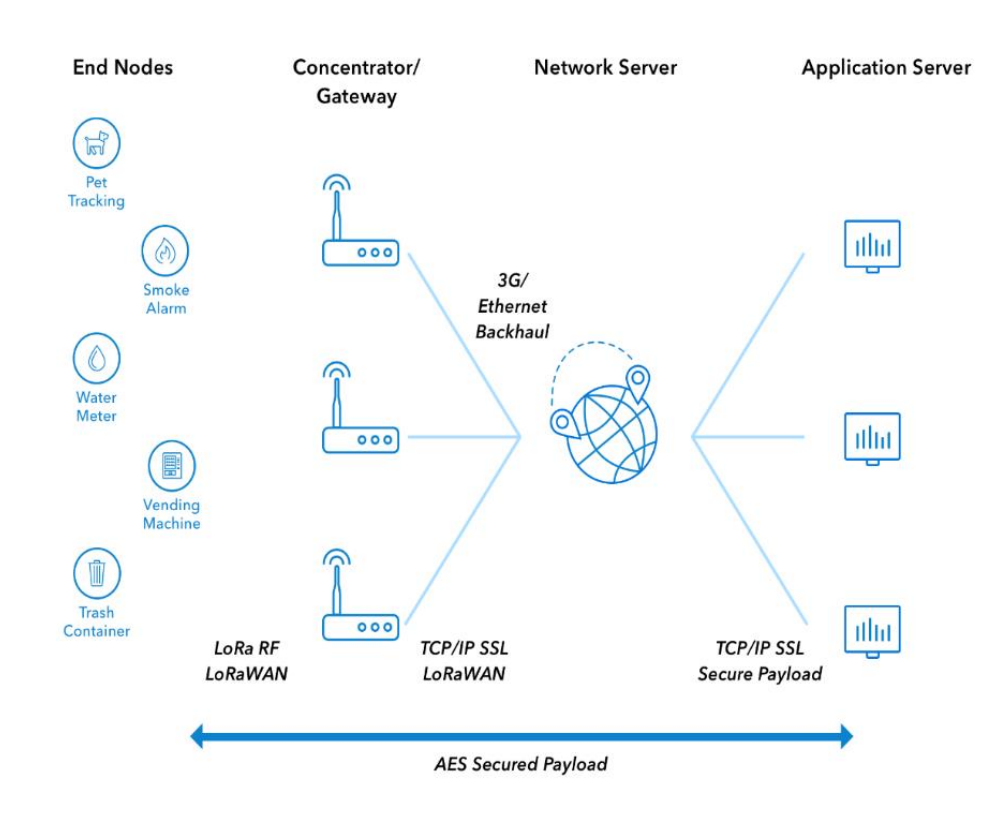

Slika 2 LoRaWAN mrežna arhitektura

- <span id="page-14-1"></span> krajnji uređaji (engl. *end nodes*) – komunikacijski uređaji niske potrošnje koji šalju LoRa poruke prema koncentratorima.
- koncentrator (engl. *gateway)*  uređaji koji šalju/zaprimaju LoRa poruka krajnjih uređaja, te ih preko interneta prosljeđuju na mrežne poslužitelje.
- mrežni poslužitelj (engl. *network server*) poslužitelji koji preusmjeravaju poruke dobivene od koncentratora prema aplikacijskom poslužitelju.
- aplikacijski poslužitelj (engl. *application server*) poslužitelj koji sadrži zaprimljene poruke od krajnjih uređaja namijenjene za određenu aplikaciju.

1

<sup>7</sup> Preuzeto sa www.thethingsnetwork.org

*Uplink* je opći izraz za slanje poruka u obliku radio signala od krajnjeg uređaja prema koncentratoru koji prosljeđuje te zaprimljene poruke mrežnom poslužitelju.

*Downlink* je opći izraz za slanje poruka od poslužitelja prema koncentratoru koji radio signalom prosljeđuje poruke krajnjem uređaju.

The Things Network omogućava registraciju uređaja i izradu aplikacije, koja se integrira s TTN platformom, te omogućavaju slanje *uplink* i *downlink* poruka.

Iz perspektive slike broj 4 *uplink* je slanje poruke od lijevo prema desno, dok je *downlink* slanje poruke u obrnutom smjeru, od desno prema lijevo.

#### <span id="page-15-0"></span>**3.1.1. Koncentratori**

Krajnji LoRa uređaji odašilju podatke prema LoRa koncentratorima. LoRa koncentratori su spojeni na internet preko standardnog IP protokola te šalju podatke zaprimljene od krajnjih uređaja na internet; mrežu, poslužitelja ili servis u oblaku (engl. *cloud service*). Dakle koncentratori imaju antenu za zaprimanje LoRa poruka, te pristup internetu za prosljeđivanje poruka prema mrežnom poslužitelju.

#### <span id="page-15-1"></span>**3.1.2. Mrežni poslužitelji**

LoRaWAN mrežni poslužitelji su platforme bazirane na *cloudu* – kao što su The Things Network, LorIOT<sup>8</sup>, LoRa Server<sup>9</sup> i ResIOT<sup>10</sup>. Mrežni serveri su povezani s koncentratorima, filtriraju duple pakete i šalju ih na odgovarajuću aplikaciju. Mrežni serveri se koriste i za *uplink* i za *downlink* poruke.

The Things Network poslužiteljska arhitektura sadrži usmjerivač (engl. *router*), broker i upravitelj (engl. *handler*), koji procesiraju podatkovne pakete dobivene od LoRaWAN koncentratora.

<u>.</u>

<sup>8</sup> www.loriot.io

<sup>9</sup> www.loraserver.io

<sup>10</sup> www.resiot.io

Da bi se različite komponente poslužitelja što više razdvojile, TTN nastoji razdvajati odgovornost svake komponente. Opća ideja je da je usmjerivač odgovoran za sve funkcionalnosti koncentratora i pojedinosti specifične za regiju [4]. Broker obrađuje niz adresa uređaja i odgovoran je za pronalaženje pravog upravitelja za prosljeđivanje svake poruke. Mrežni poslužitelj odgovoran je za održavanje stanja svih pojedinih uređaja. Upravitelj je odgovoran za šifriranje, dešifriranje i pretvaranje poruka i za prosljeđivanje poruka u aplikacije [4].

Broker je poslužiteljska komponenta zadužena za filtriranje duplih paketa. Budući da je LoRaWAN veliko dometni radio protokol velike su šanse da će poruka krajnjeg uređaja biti zaprimljena na više *gatewaya.* To znači da poslužitelj mora imati mehanizam de-dupliciranja paketa tako da aplikacija zaprimi samo jednu poruku.

## <span id="page-16-0"></span>**3.2. Tehnološka analiza**

The Things Network koristi LoRaWAN tehnologiju kako bi omogućio izgradnju IoT aplikacija. Da bismo počeli koristiti TTN mrežu na području Hrvatske, potrebno je imati uređaj koji je sposoban slati LoRa pakete na frekvencijskom pojasu od 868 MHz. Frekvencijski pojasi od 863 do 870 MHz spadaju pod nelicencirane frekvencijske raspone, koji služe za industrijske, znanstvene i medicinske svrhe i nazivaju se ISM (engl. *Industrial Scientific Medical*) radio pojasi [3]. Prikaz LoRa frekvencijskih pojasa u svijetu:

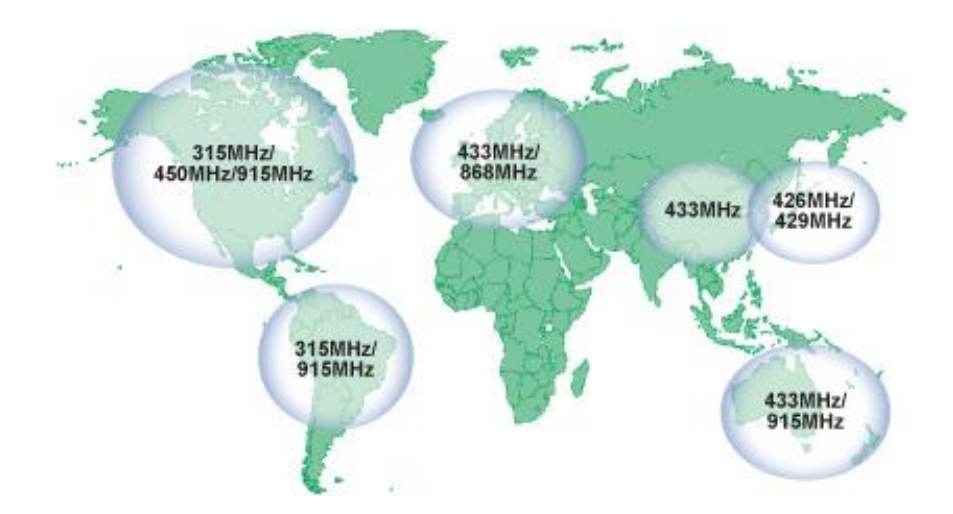

<span id="page-16-1"></span>Slika 3 LoRa frekvencijski pojas za različita geografska područja

LoRa je tehnologija raspršivanja spektra (engl. *spread-spectrum*) sa širim frekvencijskim pojasom<sup>11</sup>, obično od 125 kHz ili više. LoRaWAN gleda veći frekvencijski spektar nego Sigfox i zato ima više smetnji. Međutim, zato što traži jako specifičan tip modulacije, povećani broj smetnji zbog šireg pojasa će se ublažiti zbog kodnog dobitka (engl. *Coding Gain*).

U teoriji kodiranja dobitak kodiranja, je mjera u razlici razine signala i šuma<sup>12</sup> (engl. *Signalto-Noise-Ratio*, skraćeno SNR) između nekodiranog sustava i kodiranog sustava potrebnog za postizanje iste razine pogrešaka u bitovima<sup>13</sup> (engl. *bit error rate*, skraćeno BER) kada se koristi sa kodom za ispravljanje pogreške<sup>14</sup> (engl. *Error correction code*, skraćeno ECC).

**Specifikacija LoRaWAN** Frekvencijski Pojas 433 MHz, 868 MHz, 780 MHz, 915 MHz Širina prijenosnog pojasa EU: 8 x 125 kHz US: 64 x 125 kHz, 8 x 125 kHz Modulacija LoRa (Chirp Spread Spectrum) Domet 2 do 5 km u urbanim zonama, 15 km u ruralnim krajevima. Ovisi o pozicijama *gatewaya*. Snaga prijenosa krajnjeg uređaja EU: < +14 dBm  $US: < +27$  dBm Veličina poruke Maksimalno 244 bajta Broj krajnjih uređaja po koncentratoru Do 1000

U tablici broj 1 možemo vidjeti neke općenite specifikacije LoRaWAN mreže.

Tablica 1 Tehnička specifikacija LoRaWAN

<span id="page-17-0"></span><u>.</u>

<sup>11</sup> Frekvencijski pojas je širina frekvencijskog intervala komunikacijskog kanala koji se koristi u komunikaciji između predajne i prijemne strane. Mjera širine frekvencijskog pojasa je herc.

<sup>12</sup> SNR je mjera koja se koristi u znanosti i inženjerstvu. Ona uspoređuje razinu željenog signala s razinom pozadinske buke.

<sup>&</sup>lt;sup>13</sup> U digitalnom prijenosu broj bitnih pogrešaka je broj primljenih bitova podatkovnog toka, preko komunikacijskih kanala koji su promijenjeni zbog buke, smetnji, izobličenja ili pogrešaka pri sinkronizaciji bitova.

<sup>14</sup> U računarstvu, telekomunikaciji, teoriji informacija i teoriji kodiranja, kod za ispravljanje pogrešaka (ECC) koristi se za kontrolu pogrešaka u podacima preko nepouzdanih ili bučnih komunikacijskih kanala.

#### <span id="page-18-0"></span>**3.2.1. EU 863-870 MHz i radni ciklus**

Generalno sve između 863 i 870 MHz spada pod nelicencirani ISM pojas za Europu, TTN ugrubo operira na frekvencijama od 867, 868 i 869 MHz iako navode cijeli pojas od 863 do 870 u svojoj dokumentaciji, budući da se većinu koristi pojas od 868 MHz na puno mjesta (kao na slici 5) se spominje samo frekvencija od 868 MHz iako to nije skroz precizno. Europske regulacije definiraju određeni radni ciklus za svaki uređaj i za svaki frekvencijski pod pojas. To se odnosi na svaki uređaj koji odašilje na određenoj frekvenciji tako da se i *gateway* i krajnji uređaj moraju pridržavati radnog ciklusa. Većina kanala koje koristi LoRaWAN imaju jako mali radni ciklus od 1% ili čak 0.1%.

Kao posljedica toga, LoRaWAN mreža bi trebala efikasno raspoređivati poruke na *gateway* uređaje koji imaju manji promet ili na kanale koji imaju veći radni ciklus. Razvojni programeri su stoga potaknuti da šalju što manje pakete, da ih ne šalju pre često, te da izbjegavaju *downlink* pakete, ako je to moguće [3].

### <span id="page-18-1"></span>**3.2.2. Sigurnost LoRaWAN mreže**

LoRaWAN sadrži tri različita 128-bitna sigurnosna ključa. Aplikacijski ključ "AppKey" je dostupan samo uređaju i aplikaciji. Kad se uređaj pridruži mreži (to se naziva spajanje ili aktivacija), generiraju se ključ sesije aplikacije – "AppSKey" i ključ mrežne sesije "NwkSKey". "NwkSKey" se dijeli s mrežom, dok "AppSKey" ostaje privatan. Ovi ključevi koristit će se za vrijeme trajanja sesije.

Algoritam koji se koristi je AES-128, sličan algoritmu koji se koristi u IEEE (engl. *Institute of Electrical and Electronics Engineers*), 802.15.4 standardu. "NwkSKey" se koristi za potvrđivanje integriteta svake poruke pomoću njezinog koda integriteta poruke (engl. *Message Integrity Code*, skraćeno MIC). MIC je sličan kontrolnom zbroju (engl. *checksum*), samo što sprječava namjerno mijenjanje poruke. Za to, LoRaWAN koristi AES-CMAC (engl. *Advanced Encryption Standard - Cipher-based Message Authentication Code*). "AppSKey" se koristi za šifriranje korisnog sadržaja (engl. *payload*) aplikacije.

### <span id="page-19-0"></span>**3.2.3. Brojači okvira**

Budući da radimo s radio protokolom, bilo tko će moći snimati i pohranjivati poruke. Ove poruke nije moguće čitati bez "AppSKey-a", jer su šifrirane. Nije moguće mijenjati ih ni bez "NwkSKey-a", jer neće proći provjeru MIC-a. No moguće je ponovno prenijeti poruke. Ovi takozvani napadi ponovne reprodukcije mogu se otkriti i blokirati pomoću brojača okvira (engl. *frame counters*).

Kada se uređaj aktivira, brojači okvira (brojač za *uplink* i brojač za *downlink*) postavljaju se na 0. Ako ili uređaj ili mreža prime poruku s brojačem okvira koji je niži od posljednjeg, poruka se zanemaruje.

Ova mjera sigurnosti ima posljedice tijekom razvoja jer uređaji često koriste ABP metodu aktivacije (više o tome u poglavlju o OTAA i ABP metodama aktivacije). Ako se koristi ABP metoda aktivacije, brojači okvira se resetiraju na 0 svaki put kada se uređaj ponovo pokrene (nakon što ga izvadite iz napajanja). Kao rezultat toga, The Things Network blokirat će sve poruke s uređaja, zato je za potrebe razvoja potrebno isključiti opciju brojača okvira u postavkama uređaja ili pak resetirati brojače svaki put kada se uređaj isključi.

#### <span id="page-19-1"></span>**3.2.4. Brzina prijenosa, čimbenik raspršenja i širina pojasa**

LoRa modulacija temelji se na tehnologiji naziva "cvrkut raširenog spektra" (engl. *Chirp Spread Spectrum*), zbog čega dobro funkcionira unatoč smetnjama, čak i pri maloj snazi. "Chirp" protokol je razvijen za sonarne i radarske aplikacije tijekom Drugog svjetskog rata [5]. "Chirp" protokol koristi frekvencijsku modulaciju s fiksnom amplitudom. Može koristiti čitav dodijeljeni spektar za prenošenje signala proizvodeći signal koji prolazi kroz kanal. Postoje dvije vrste "cvrkutanja" - "up-chirp" koji se kreće prema gore u frekvenciji i "downchirp" koji se kreće prema dolje u frekvenciji. U prijevodu, kada postoji cvrkut, pomaknut će se preko dodijeljene frekvencije u bilo kojem smjeru.

LoRa koristi tri pojasne širine (engl. *bandwidth*): 125 kHz, 250 kHz i 500 kHz. "Chirp" koristi cijelu širinu pojasa. Ako pogledate LoRa paket u SDR (engl. *Software-defined radio*) aplikaciji poput Gqrx, vidjet ćete jasno definiran kvadrat s cvrkutima [5].

Čimbenici širenja (engl. *Spreading Factor*) ili raspršenja su, ukratko, dužine trajanja cvrkutanja. LoRa djeluje s faktorima širenja od 7 do 12. SF7 ima najkraće vrijeme u zraku, te manji domet, dok SF12 ima najduže vrijeme u zraku ali i najveći domet. Svaki inkrement u faktoru širenja, udvostručuje vrijeme u zraku za prijenos iste količine podataka.

LoRaWAN koristi drugačiju konfiguraciju frekvencija, faktora širenja i širine pojasa, ovisno o tome gdje se nalazite u svijetu. Za pojase EU868, EU433, CN780 i AS923 stope podataka su sljedeće:

| Brzina prijenosa        | Konfiguracija | bit/s | Max veličina poruke (B) |
|-------------------------|---------------|-------|-------------------------|
| 1                       | SF12/125kHz   | 250   | 59                      |
| $\mathbf{2}$            | SF11/125kHz   | 440   | 59                      |
| 3                       | SF10/125kHz   | 980   | 59                      |
| $\overline{\mathbf{4}}$ | SF9/125kHz    | 1760  | 123                     |
| 5                       | SF8/125kHz    | 3125  | 230                     |
| 6                       | SF7/125kHz    | 5470  | 230                     |
| 7                       | SF7/250kHz    | 11000 | 230                     |

<span id="page-20-0"></span>Tablica 2 Stope podataka za EU868 frekvencijski pojas

## <span id="page-21-0"></span>**3.3. Primjena LoRaWAN tehnologije**

LoRaWAN tehnologija ima obećavajuću budućnost zbog velike razine primjene kada se radi o rješenjima baziranim na IoT tehnologiji.<sup>15</sup> Poslovne domene koje su već primijenile LoRaWAN tehnologiju su:

- pametna poljoprivreda
- pametni gradovi
- zaštita okoliša
- pametno zdravstvo
- pametne kuće i zgrade
- pametna industrija
- pametna mjerenja i komunalije
- pametna logistika
- kontrola kvalitete hrane

Na primjer, tvrtka "Oizom", pružatelj usluga i rješenja baziranim na IoT-u u suradnji sa "Semtechom", iskoristila je "Semtechove" LoRa uređaje i "Tata Communications" LoRaWAN mrežnu infrastrukturu, za izgradnju "Agribota", rješenja za pametnu poljoprivredu.<sup>16</sup>

"Agribot" je IoT sustav baziran na LoRa i LoRaWAN tehnologiji, koji poljoprivrednicima omogućuje i nudi uvid u zdravlje svojih usjeva, nadgledanjem stanja tla, uključujući vlažnost i pH vrijednost u stvarnom vremenu. "Agribot" također koristi LoRa-u za praćenje razine vode na vlažnim usjevima poput riže. Podaci sa senzora omogućuju poljoprivrednicima donošenje pametnijih odluka o navodnjavanju usjeva, što povećava produkciju biljaka. Nedavni projekt "Agribota" u Tirupatiju u Indiji, rezultirao je smanjenjem potrošnje vode i električne energije na farmama za čak 26 posto nakon implementacije [5]. LoRaWAN mreže pružaju pokrivenost do 30 kilometara u ruralnim područjima, omogućujući poljoprivrednim senzorima da se povežu s internetom u područjima s nepouzdanom ili nepostojećom mrežnom pokrivenošću [6].

<u>.</u>

<sup>15</sup> www.semtech.com/lora/lora-applications

<sup>16</sup> www.semtech.com/company/press/semtechs-iot-platform-monitors-soil-irrigation-for-healthier-crops

## <span id="page-22-0"></span>**3.4. Prednosti i mane LoRaWAN mreže**

LoRaWAN mreža je dobra za potrebe izolirane ili privatne mreže, na farmi ili u gradu. Ona je idealna za senzore koji rijetko šalju vrijednost, poput senzora vlage tla, koji šalju svoja mjerenja na svakih 15 minuta ili spremnika za vodu koji alarmira da je prazan. Dobra je i za sustav za praćenje i nadzor divljih životinja na unaprijed definiranom području.

Mana LoRaWAN-a je manjak koncentratora što znači da je velika vjerojatnost da je potrebno izgraditi vlastiti *gateway*. Ograničenja u korištenom frekvencijskom pojasu mogu prouzrokovati velika kašnjenja na isporučenim porukama. Stoga LoRaWAN nije opcija za IoT proizvode, koji zahtijevaju trenutnu povratnu vezu kao na primjer uređaji za praćenje zdravlja. Zbog ograničene pokrivenosti privatne mreže, nije idealna za praćenje vozila koja putuju na velike udaljenosti.

Za LoRaWAN mrežu je potrebno ulaganje u vlastitu mrežu s baznim stanicama ili sklapanje ugovora s pružateljem usluga koji ima pokrivenost tamo gdje vam je potrebna. Bazna stanica (*gateway*) će ipak trebati internetsku vezu i struju.

Troškovi ulaganja u stvaranje vlastite LoRaWAN mreže nadoknadit će se posjedovanjem vlastite mreže, što znači da možete stvoriti pokrivenost tamo gdje je to potrebno. Dobra vijest je, da se može izgraditi jeftinija verzija *gatewaya* s jednim kanalom koji ne podržava *downlink,* već samo *uplink* poruke, za cijenu od 350 do 700 kuna, ali kvalitetnije verzije *gatewaya* - od 8 kanala, koštaju od 2000 do 2500 kuna. Ako *gateway* podržava 8 kanala u frekvencijskom pojasu od 868 MHz, znači da je moguće zaprimiti do 8 *uplink* poruka u isto vrijeme.

# <span id="page-23-0"></span>**4. Sigfox**

Sigfox je francuski operater globalne mreže osnovan 2009. godine koji gradi bežične IoT mreže za povezivanje uređaja male snage. Sigfox je ime firme ali se taj naziv koristi kao opći naziv za njihovu tehnologiju, protokol ili mrežu. Za razliku od LoRaWAN protokola Sigfox nije tehnologija otvorenog koda. Za Sigfox bazne stanice, te područje pokrivanja mreže se brinu Sigfox operateri. Sigfox mreža trenutno pokriva 60 država i regija, a tvrtka IoT Net Adria počela je raditi na pokrivanju Hrvatske sa Sigfox mrežom, 2018. godine.

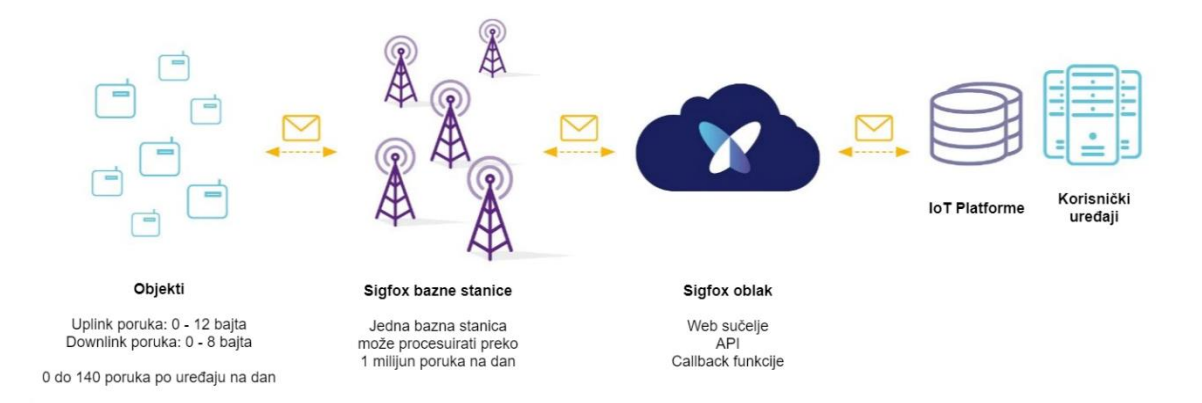

Slika 4 Sigfox mrežna arhitektura<sup>17</sup>

<span id="page-23-1"></span>Iako Sigfox mreža nije potpuno besplatna, i dalje se radi o maloj količini novca za svrhe IoT-a, u odnosu na korištenje svima poznatih mrežnih tehnologija, kao što su Wi-Fi ili GSM. Na mjesečnoj bazi, pretplata za Sigfox mrežu košta oko 2 eura po uređaju [7].

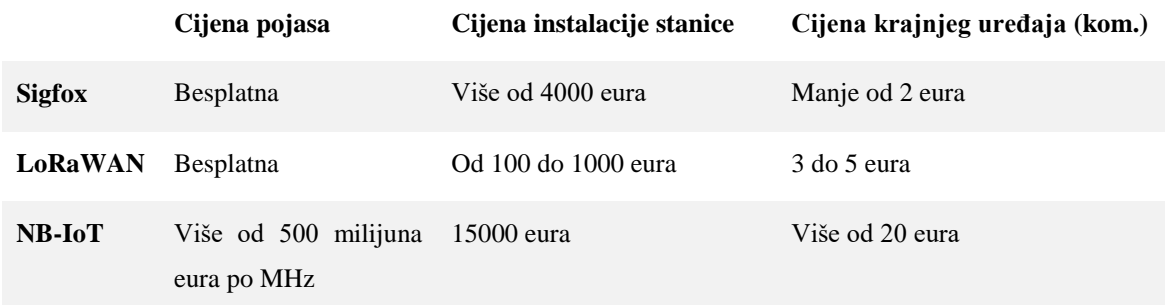

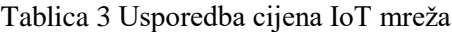

<span id="page-23-2"></span>1

<sup>17</sup> Preuzeto sa www.sigfox.com

## <span id="page-24-0"></span>**4.1. Tehnološka analiza**

U ovom poglavlju vidjet ćemo što čini Sigfox konkurentnom tehnologijom na IoT tržištu. Sigfox mreža ima izvanredna tehnološka rješenja i sigurnosne principe, koji doprinose jednoj razini prednosti u odnosu na konkurenciju. Sigfox koristi ultra-uskopojasnu (engl. *Ultra-Narrow Band*, skraćeno UNB) modulaciju. UNB modulacija bazira se na metodi kodiranja podataka putem radio valova. Sigfoxova UNB modulacija koristi standardnu radio metodu prijenosa BPSK (engl. *binary phase-shift keying*), te uzima jako uski komad spektra i mijenja fazu vala nosioca da bi kodirala podatke. To omogućava prijamniku da sluša samo uski komad spektra, što umanjuje efekte frekvencijskih smetnji i šuma.

U tablici broj 4 možemo vidjeti neke općenite specifikacije Sigfox mreže:

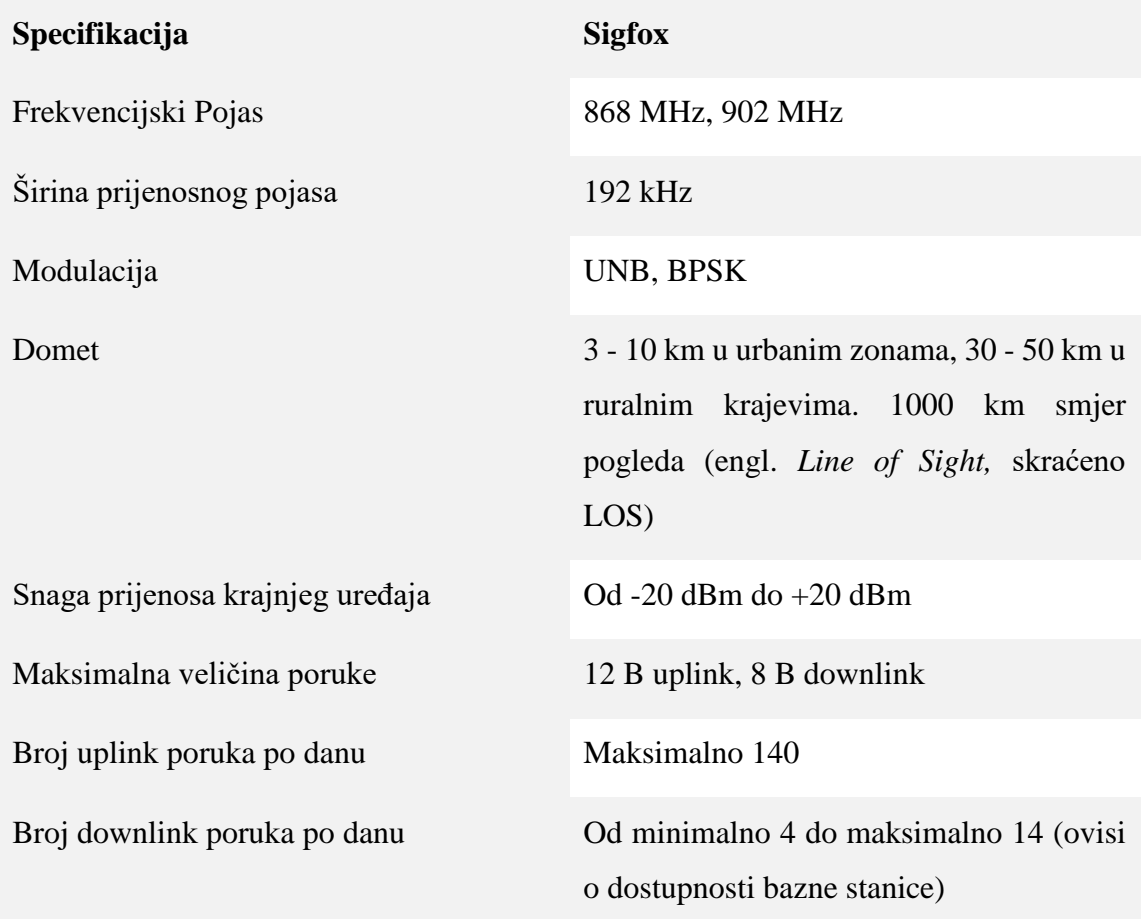

<span id="page-24-1"></span>Tablica 4 Specifikacije Sigfox tehnologije

### <span id="page-25-0"></span>**4.1.1. Direktan Pristup**

Direktan pristup (engl. *Random Access*) je ključno svojstvo koje omogućava veliku kvalitetu usluge [8]. Prijenos podataka nije sinkroniziran između mreže i uređaja. Uređaj emitira poruku na nasumičnoj frekvenciji, nakon čega pošalje 2 replike iste poruke na drugačijim frekvencijama i vremenskim razdobljima, što se naziva "vremenska i frekvencijska raznolikost" (engl. *time and frequency diversity*) (Slika 7).

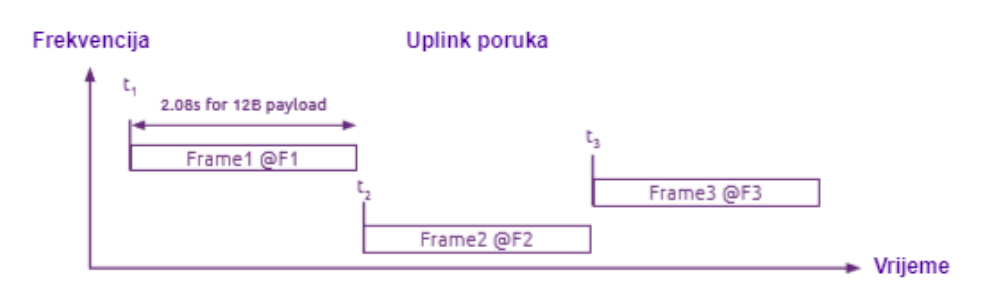

Slika 5 Vremenska i frekvencijska raznolikost $18$ 

### <span id="page-25-2"></span><span id="page-25-1"></span>**4.1.2. Kooperativan prijam signala**

Za razliku od mobilnih protokola, Sigfox uređaj nije vezan za jednu određenu baznu stanicu. Emitirane poruke su zaprimljene u prosjeku od 3 bazne stanice koje su u dometu uređaja [8]. Ovaj princip se zove "prostorna raznolikost" (engl. *spatial diversity*). Prostorna raznolikost, u kombinaciji s vremenskom i frekvencijskom raznolikošću je glavni faktor visoke kvalitete usluge Sigfox mreže [8].

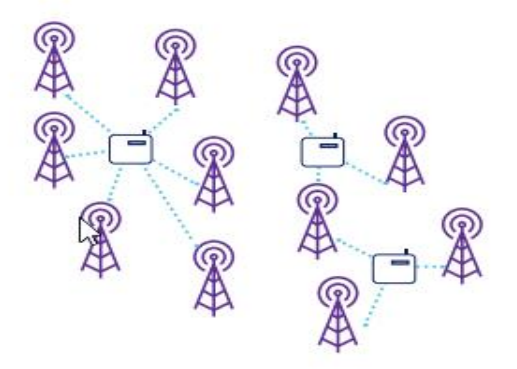

Slika 6 Prijem poruka različitih Sigfox baznih stanica<sup>19</sup>

<span id="page-25-3"></span><u>.</u>

<sup>18</sup> Preuzeto sa www.sigfox.com

<sup>19</sup> Preuzeto sa www.sigfox.com

### <span id="page-26-0"></span>**4.1.3. Sigurnost Sigfox mreže**

Sigfox ekosistem sadrži nekoliko sigurnosnih principa:

- autentikacija, integritet, "anti-replay";
- kriptografija bazirana na AES standardu;
- enkripcija "payload-a" (korisni sadržaj poruke);
- izolacija dijelova mreže ako dođe do napada, samo mali segment mreže je u opasnosti.

## <span id="page-26-1"></span>**4.2. Primjena Sigfox tehnologije**

Osim velike količine Sigfox uređaja koji su dostupni na Sigfox mrežnoj stranici za primjenu za poljoprivredu; kao što su "OneSense Agriculture UC16", već postoje rješenja na razini cijelog grada, koja koriste Sigfox mrežu. Pogledajmo jedan primjer grada koji je odlučio iskoristiti IoT rješenja za monitoring okoliša; kvalitete vode, praćenja kvalitete zraka i razine buke, za izgradnju pametne destinacije za turiste (slika 9). 20

Getaria je turističko odredište obale Baskike na sjeveru Španjolske, koje je posljednjih godina povećalo turistički obujam. Njihovo gradsko vijeće radi na prepoznavanju Getarie kao pametne i održive turističke destinacije kroz projekt praćenja okoliša, povezan s javnom bežičnom mrežom. Getaria ima bežičnu WiFi / "WiMAX"<sup>21</sup> mrežu, koja je spremna pružiti besplatan javni pristup internetu, u različitim dijelovima grada [9]. Ova bežična mreža poboljšana je dodavanjem novih IoT usluga, baziranih na Sigfox uređajima [9].

Projekt uključuje tehnološku platformu koja se koristi za prikupljanje, integriranje, pohranu i analizu podataka općina, iz globalne perspektive. Među javne službe koje projekt nadzire, ubraja se kontrola okoliša, buke i vode u okolišu u stvarnom vremenu, kako bi se povećala dobrobit građana i spriječili problemi koji mogu negativno utjecati na turističku atrakciju. Španjolska tvrtka Nexmachina Solutions razvila je ovaj projekt koristeći Libelium "Waspmote Plug & Sense!" senzore. Nexmachinina platforma "iQmenic" koristi Sigfox *cloud* za prikupljane podataka sa senzora.

<u>.</u>

<sup>20</sup> Preuzeto sa www.libelium.com/getaria-environment-monitoring-for-a-smart-tourist-destination

<sup>21</sup> WiMAX (engl. *Worldwide Interoperability for Microwave Access*) je bežični digitalni komunikacijski sustav namijenjen za formiranje bežičnih regionalnih mreža.

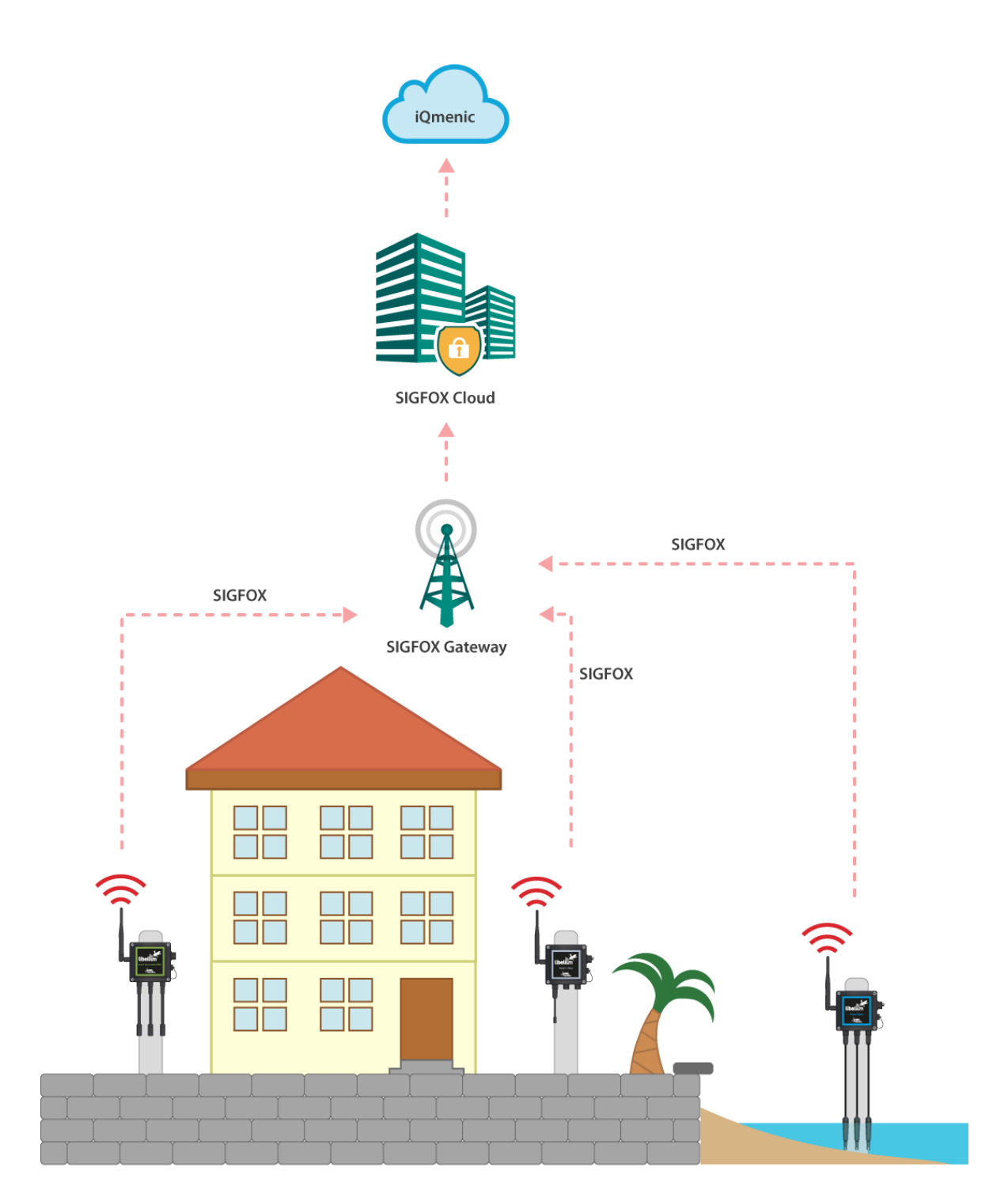

<span id="page-27-0"></span>Slika 7 Getaria kontrola okoliša

## <span id="page-28-0"></span>**4.3. Prednosti i mane Sigfox mreže**

Prednost Sigfox mreže je dobra pokrivenost u urbanim područjima, kao što je grad Zagreb. Za trošak jednog uređaja, koji košta oko 350 kuna možete dobiti funkcionalnost slanja *uplink* i *downlink* poruka, u dijelovima grada gdje internet veza nije dostupna, te tamo gdje nema izvora struje. Politika plaćanja Sigfox pretplate nije jasno definirana, te je potrebno kontaktirati lokalnog Sigfox operatera kao što je IoT Net Adria za Hrvatsku te će vam oni izračunati točnu svotu, ovisno o broju uređaja i slično. Doduše na "Sigfox ask" portalu kada je postavljeno pitanje o cijeni pretplate za potrebe razvoja i korištenja jednog uređaja, rečeno je da je moguće besplatno obnoviti pretplatu na još dodatnih godinu dana ako kontaktirate određenu osobu iz Sigfoxa.

Osim ograničenja koja se podrazumijevaju u kontekstu LPWA mreže kao, što su mali protok podataka i niska brzina slanja podataka, mane Sigfox mreže su to što je ograničena sloboda izgradnje vlastite mreže koncentratora i krajnjih uređaja. Gotovo je nemoguće samostalno postaviti Sigfox baznu stanicu, potrebno je biti Sigfox operater za potrebe takvog pothvata. Za korištenje Sigfox mreže je potrebna pokrivenost Sigfoxom tamo gdje ju trebate, kao i pretplata za korištenje Sigfox mreže.

Srećom Sigfox pokrivenost je na razini grada Zagreba jako dobra, a budući da je to trenutno relativno nova tehnologija za naša područja, može se reći da imate bazne stanice samo za sebe, što vam omogućava veću pouzdanost u slanju *uplink* poruka, te mogućnost slanja čak i do 14 *downlink* poruka na dan.

# <span id="page-29-0"></span>**5. Usporedba LoRa vs Sigfox**

U ovom dijelu rada ćemo usporediti LoRa Alliance i Sigfox. Francuska firma Sigfox postoji već od 2009. godine, ali Sigfox mreža dostupna je u Hrvatskoj tek od 2018. godine. Njihova *open-source* konkurencija i članica LoRa Alliancea, The Things Network, osnovana je 2015. godine u Nizozemskoj, te donosi mogućnost sudjelovanja u izgradnji LoRaWAN mreže za vlastite potrebe, nudeći besplatnu platformu [10].

### <span id="page-29-1"></span>**5.1. LoRa Alliance poslovni model**

LoRa Alliance ima otvoreniji pristup, obzirom da su specifikacije koje diktiraju kako se mreža koristi, više-manje dostupne svima. Specifikacije su dostupne za preuzimanje, i bilo koja firma koja se bavi LoRa tehnologijom može postati dio LoRa Alliancea, te napraviti modul ili koncentrator koji prati LoRa specifikaciju. Iako je LoRa ekosistem otvoren, jedina tvrtka koja proizvodi LoRa radio je "Semtech", također vlasnik LoRa patenta. Naime, neki proizvođači proizvode uređaje sa "Semtechovim" čipom. Prema tome, iako je LoRa u suštini otvoreni standard, ima zatvoreni element [11].

### <span id="page-29-2"></span>**5.2. Sigfox poslovni model**

Sigfox poslovni model ima pristup - odozgora prema dolje. Oni su vlasnici cijele tehnološke infrastrukture, od *backend* platforme, do programskih paketa za krajnje uređaje. Naime Sigfox se ponaša kao otvoreno tržište za krajnje uređaje. Sigfox dopušta proizvodnju i prodaju krajnjih uređaja bilo kojem od proizvođača koji su zainteresirani, sve dokle su poštuju određene poslovne uvjete. Veliki proizvođači, kao STMicroelectronics, Atmel, te Texas Instruments proizvode Sigfox radio uređaje. Sigfox razmišlja na način da drži troškove za izgradnju aplikacije niskima kako bi privukli ljude na svoje tržište.

Sigfox koristi MSK (engl. *Minimum-Shift Keying*) radio koji je relativno jeftin. Sigfox čip se može kupiti za par dolara a Sigfox uređaj za manje od 10 dolara kada se naručuje u velikoj količini, stoga Sigfox partneri ne zarađuju toliko na hardveru. Sigfox zarađuje od softvera i mreže, kao servis. U nekim slučajevima, kao na primjer u slučaju njihovog hrvatskog partnera IoT Net Adria, partnerske tvrtke implementiraju Sigfox mrežu i ponašaju se kao mrežni operateri.

# <span id="page-30-0"></span>**5.3. Tehnološka usporedba**

U ovom poglavlju ističemo tehničke aspekte Sigfox i LoRa tehnologija [12].

|                                   | <b>Sigfox</b>                                                              | <b>LoRaWAN</b> (TTN)                                                       |
|-----------------------------------|----------------------------------------------------------------------------|----------------------------------------------------------------------------|
| Modulacija                        | BPSK, UNB                                                                  | <b>CSS</b>                                                                 |
| Frekvencija                       | ISM pojasi (868 MHz Europa,<br>915 MHz Sjeverna Amerika,<br>433 MHz Azija) | ISM pojasi (868 MHz Europa, 915<br>MHz Sjeverna Amerika, 433 MHz<br>Azija) |
| Širina pojasa                     | 100 Hz                                                                     | 250 kHz and 125 kHz                                                        |
| Najviša brzina prijenosa podataka | $100 \text{ bit/s}$                                                        | 50 kbit/s                                                                  |
| Dvosmjerno                        | Limitirano / Poludupleks                                                   | Da / Poludupleks                                                           |
| Broj poruka na dan                | 140 <i>uplink</i> (max), Od 4 do 14<br>downlink                            | Od 20 do 500 uplink (ovisi o SF-u),<br>Do 10 downlink                      |
| Veličina poruke                   | 12 B (uplink), $8 B$ (downlink)                                            | 244 B                                                                      |
| Potrošnja                         | Niska                                                                      | Jako Niska                                                                 |
| <b>Doseg</b>                      | 10 km (grad), $40 - 50$ km<br>(ruralno)                                    | 5 km (grad), 20 - 766 km (rekord)                                          |
| Imunitet na smetnje               | Jako visok                                                                 | Jako visok                                                                 |
| Autentikacija i enkripcija        | Standardno ne, ali je moguće                                               | Da (AES 128b)                                                              |
| Prilagodljiva brzina podataka     | Ne                                                                         | Da (Spread Factor)                                                         |
| Dopušta privatnu mrežu            | Ne                                                                         | Da                                                                         |
| Standardizacija                   | Sigfox u suradnji sa ETSI                                                  | LoRa-Alliance                                                              |
| Lokalizacija                      | Da (RSSI)                                                                  | Da (TDOA)                                                                  |
| Dostupno u Hrvatskoj              | Da                                                                         | Da (Ali loša pokrivenost)                                                  |
| Cijena                            | Nepoznato                                                                  | Besplatno                                                                  |

<span id="page-30-1"></span>Tablica 5 Tehnološka usporedba Sigfox vs LoRaWAN (TTN)

### <span id="page-31-0"></span>**5.3.1. Arduino UNO R3 vs Arduino MKR Fox 1200**

Tablica 6 prikazuje značajke Arduino UNO R3 i Arduino MKR Fox 1200 mikro-kontrolera:

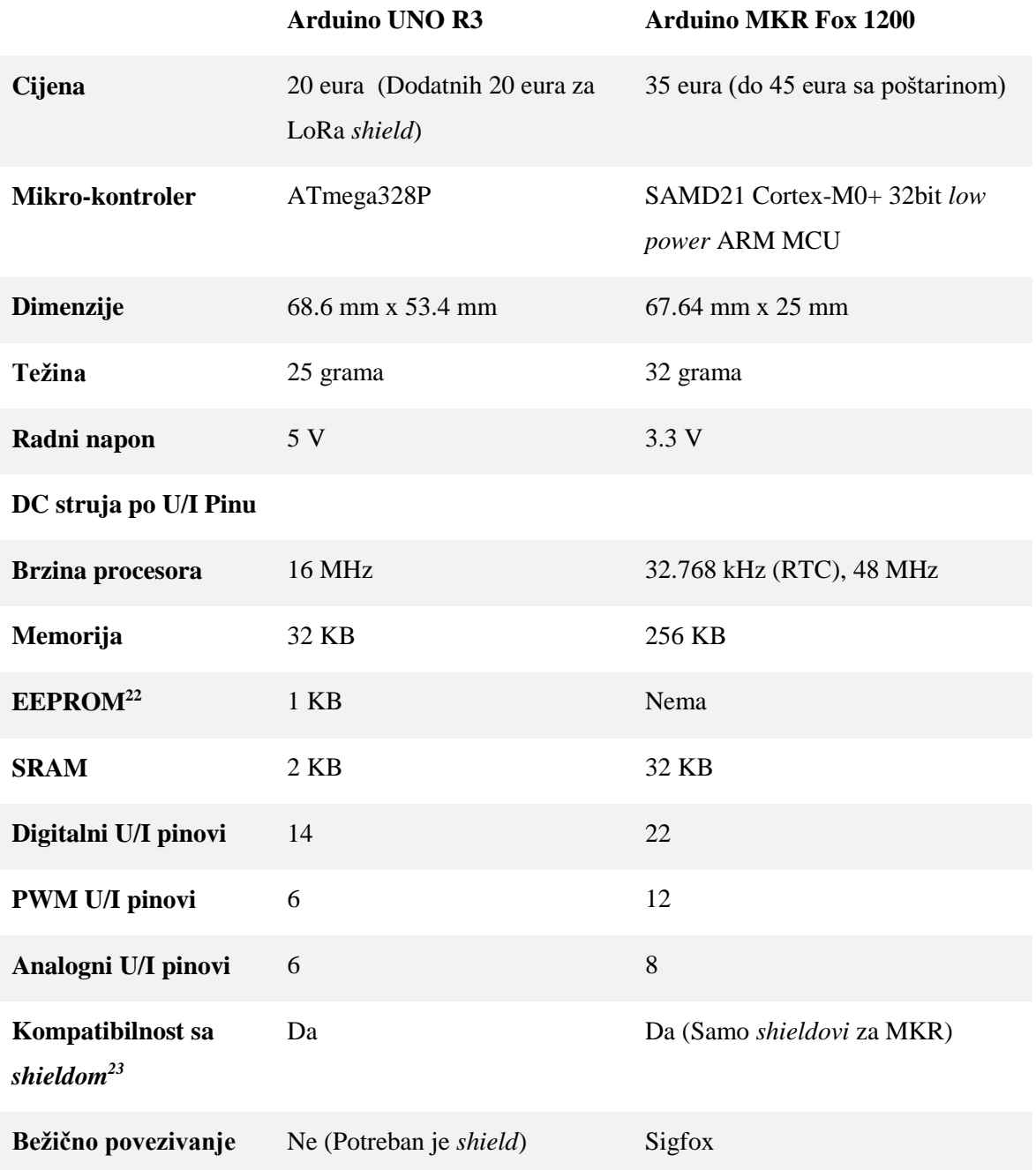

<span id="page-31-1"></span>Tablica 6 Usporedba Arduino UNO R3 vs Arduino MKR Fox 1200 mikro-kontrolera

1

<sup>22</sup> Električno izbrisiva programibilna ispisna memorija (engl. *Electricaly Erasable Programmable Read-Only Memory*, skraćeno EEPROM) - vrsta ispisne memorije koja se može brisati i ponovno programirati električnom strujom.

<sup>23</sup> Izraz za komponentu koja služi kao nastavak za dodavanje određene funkcionalnosti za glavni uređaj.

### <span id="page-32-0"></span>**5.3.2. Potrošnja energije**

Iz perspektive LPWAN uređaja potrošnja energije s mjeri u vat sekundama zato što operacije kao što su slanje *uplinka* traju od pola sekunde do nekoliko sekundi. Dvije sekunde se već smatra puno vremena za slanje *uplinka*. Sigfox po standardu šalje 3 paketa od trajanja po 2 sekunde, što znači da je sveukupno vrijeme slanja *uplinka* uvijek 6 sekundi. Arduino MKR Fox 1200 također nije idealan ako se želi postići optimalna potrošnja, preporuka je korištenje TD1208 Sigfox modula u kombinaciji sa određenim mikro-kontrolerom.

Slanje *uplink* poruke iz perspektive LoRaWAN mreže varira ovisno o *Spread Factoru* po kojem se šalje *uplink*. Što veći *Spread Factor* to je i veće vrijeme u zraku što znači da je potrošnja veća. Bitno je napomenuti da bi se postigla niska potrošnja za LoRa-u Arduino UNO modeli nisu idealni nego bi se trebao koristiti Arduino Pro Mini.

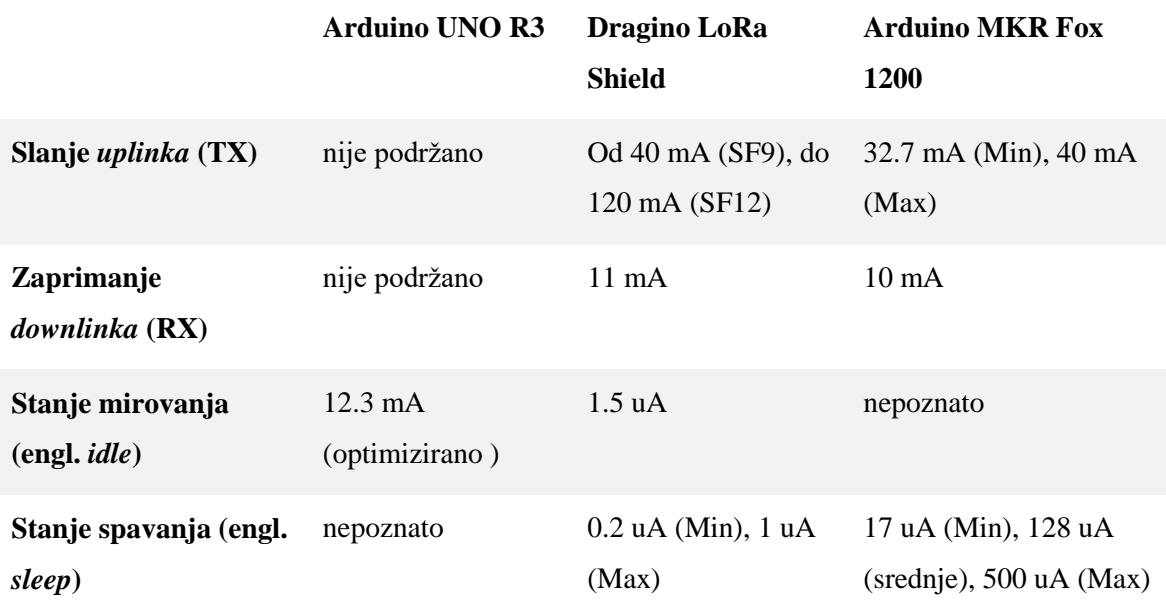

<span id="page-32-1"></span>Tablica 7 Potrošnja energije

### <span id="page-33-0"></span>**5.3.3. Ograničenje Sigfox i LoRa tehnologije**

Kao i kod svih tehnologija, i kod ovih je potrebno postići kompromise, kako bi se postigli potrebni rezultati [13]. Ovdje ćemo sagledati najbitnije kompromise LPWAN tehnologije.

Prvi veliki kompromis kojeg su napravili i Sigfox i LoRa jest odabir proizvoda koji koriste samo nelicencirane ISM (industrijske, znanstvene, medicinske) radio-opsege. Ove radio frekvencije su besplatne i dostupne svima koji ih mogu koristiti (pod uvjetom da poštuju propise svoje zemlje).

Za Sigfox i LoRa-u, korištenje besplatnih ISM radio pojasa izbjegava, inače velike, naknade za licencu potrebne za ekskluzivno korištenje frekvencija. Sa time stekli su prednost u odnosu na konkurente poput kompanija koje se bave mobilnim mrežama, a koji su možda potrošili milijarde dolara kupujući licence za ekskluzivno korištenje frekvencija [13].

U tome postoji i slaba strana: upotrebom nelicenciranih radio pojasa, gubi se kontrola nad širinom pojasa. Čak i veliki igrači poput Sigfoxa i LoRa Alliancea ne mogu prisiliti korisnike istih frekvencija da smanje uporabu - ako ona postane štetna ili ometajuća za njihove kupce [13].

S velikim brojem korisnika ne može se predvidjeti na koji način će oni koristiti mrežu, što onemogućuje buduća predviđanja. Dakle, pitanje je hoće li ovi pružatelji moći jamčiti kvalitetu usluge u narednim desetljećima.

# <span id="page-34-0"></span>**6. Izrada IoT prototipa za pametni vrt**

Cilj praktičnog rada je implementacija IoT prototipa za primjenu u urbanom vrtlarstvu korištenjem LPWAN tehnologije - LoRa i Sigfox. Fokus praktičnog rada je automatizacija navodnjavanja, praćenje parametara vlage zemlje, temperature zraka te komunikacija vanjskih uređaja s internetom. Motivacija za ovaj rad bila je proučiti mogućnosti LPWAN mreža za primjenu IoT prototipa u urbanom vrtlarstvu, razmotriti trenutne opcije dostupne za razvoj te analizirati različita tehnološka rješenja koja su namijenjena za komunikaciju krajnjih uređaja s internetom i njihovu primjenu u realnom primjeru.

Izrada prototipa za pametni vrt sastoji se od tri osnovna dijela: izrada fizičkog sloja, izrada mrežne aplikacije, te integracija sa LPWAN servisima u oblaku. Prije početka izrade fizičkog sloja potrebno je registrirati i aktivirati "Arduino" uređaje: "Arduino MKR Fox 1200" na Sigfox *backend*, "Arduino Uno" uređaj sa Dragino LoRa adapterom na The Things Network *backend*. Izrada fizičkog sloja također uključuje spajanje senzora za vlagu zemlje na uređaje te izradu modula za automatsko zalijevanje koristeći motorizirani kuglični ventil (engl. *motorized ball valve*).

Da bismo integrirali mrežnu aplikaciju sa Sigfox i The Things Network *cloud* servisima, potrebno je osposobiti *uplink* i *downlink* s uređajima te izraditi Web API koji ćemo koristiti za preusmjeravanje podataka sa *cloud* servisa. Podatci koje API zaprimi od *cloud* servisa, spremat će se u MS SQL bazu podatka, a ti isti podatci će biti prikazani na sučelju od .NET Core mrežne aplikacije.

<span id="page-34-1"></span>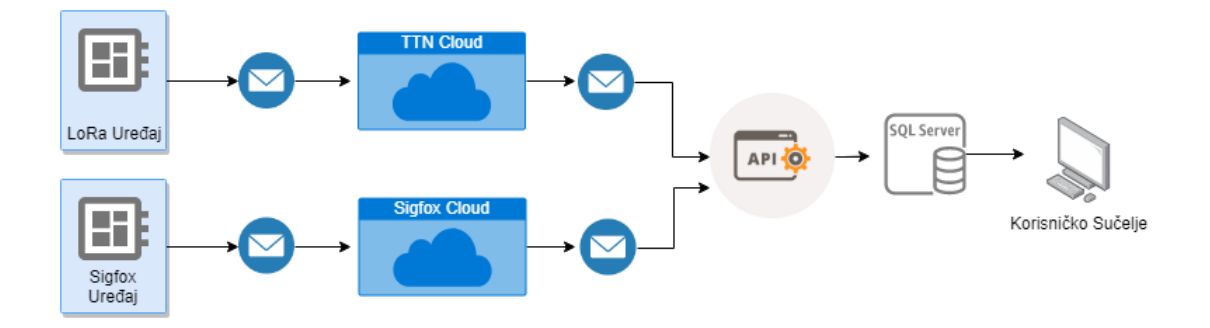

Slika 8 Model projekta

# <span id="page-35-0"></span>**6.1. Korištenje The Things Network mreže**

Da bi se LoRaWAN uređaj aktivirao, potrebno je registrirati se na The Things Network i napraviti korisnički račun. The Things Network sučelje sadrži dva glavna modula; sučelje za aplikacije i sučelje za registraciju i aktivaciju LoRaWAN *gatewaya*. <sup>24</sup> Da bi se uspostavilo slanje poruka na The Things Networku prvo se mora kreirati aplikacija unutar TTN konzole.

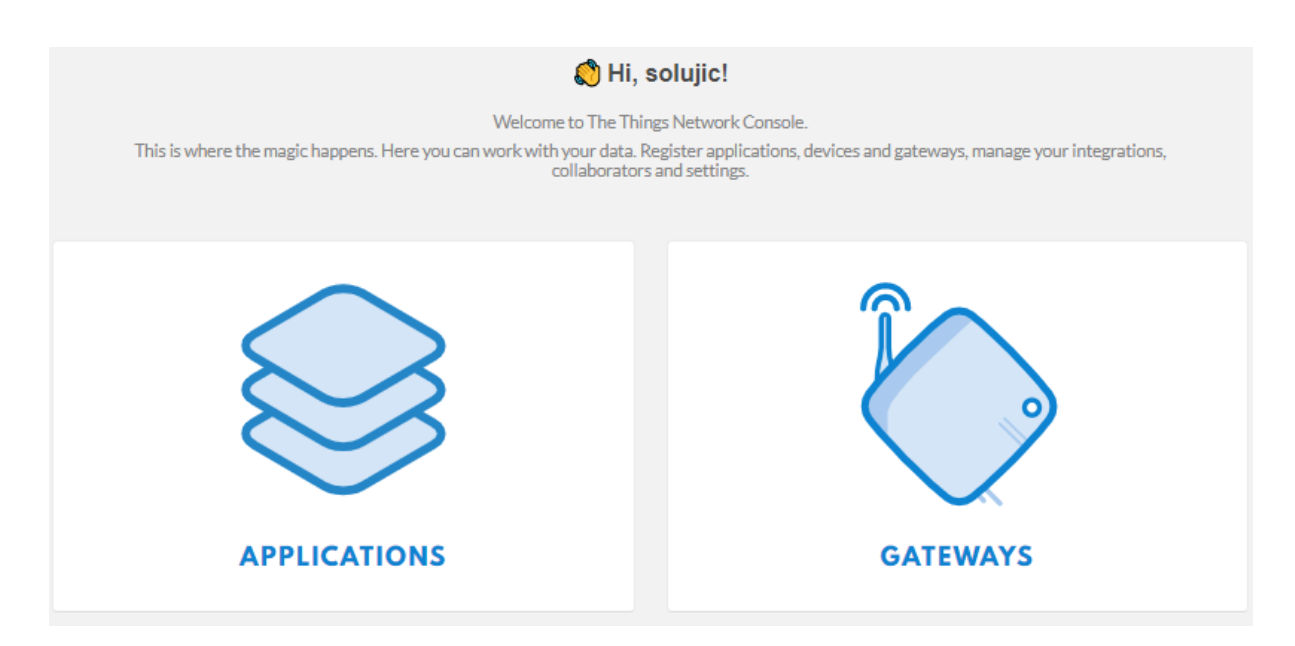

Slika 9 The Things Network konzola

<span id="page-35-1"></span>Odabirom modula za aplikacije potrebno je izabrati opciju *add application,* nakon čega se dolazi do forme za kreaciju aplikacije. TTN aplikacija sadrži dva bitna polja *Application ID* i *Application EUI*. Identifikator aplikacije (engl. *Application Identifier*) je proizvoljni jedinstveni naziv aplikacije, a *Application EUI (*engl. *Extended Unique Identifier)* će generirati The Things Network.

1

<sup>24</sup> console.thethingsnetwork.org

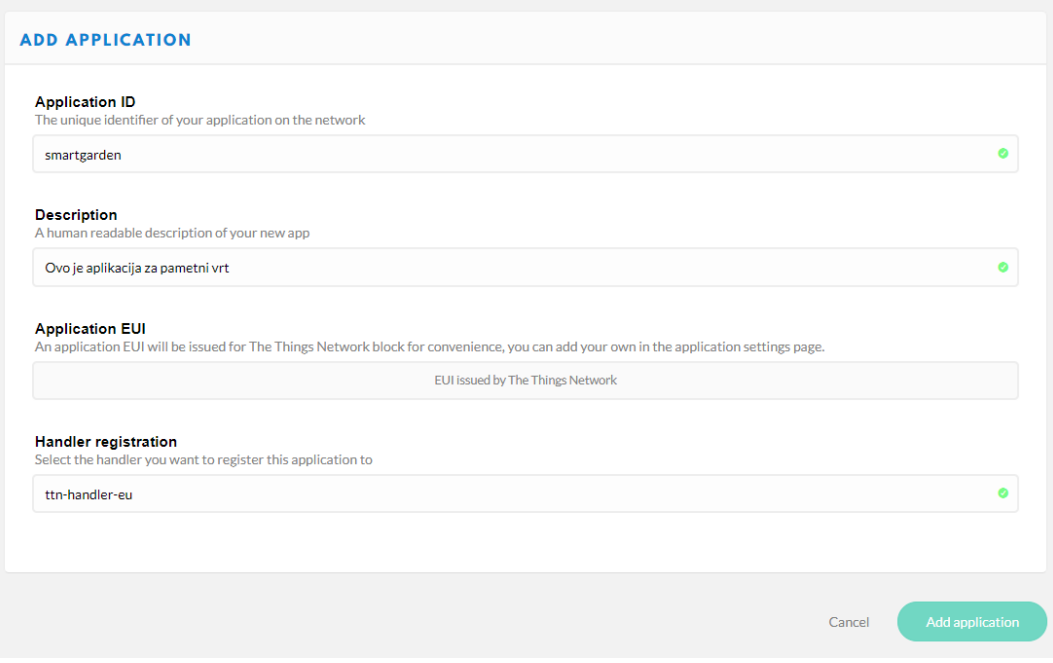

Slika 10 The Things Network forma za kreiranje aplikacije

<span id="page-36-0"></span>TTN aplikacija može sadržavati jedan ili više uređaja. Da biste počeli slati podatke na TTN oblak, potrebno je registrirati pametni uređaj za kreiranu aplikaciju odabirom *register device* opcije. Forma za registraciju uređaja sadrži polja *Device ID*, *Device EUI*, *App Key* i *App EUI*. "Device ID" je proizvoljni jedinstveni naziv uređaja. "Device EUI" je jedinstveni identifikator od 8 bajtova koji se definira samostalno ili se može izabrati opcija *generate* kako bi ga generirao The Things Network.

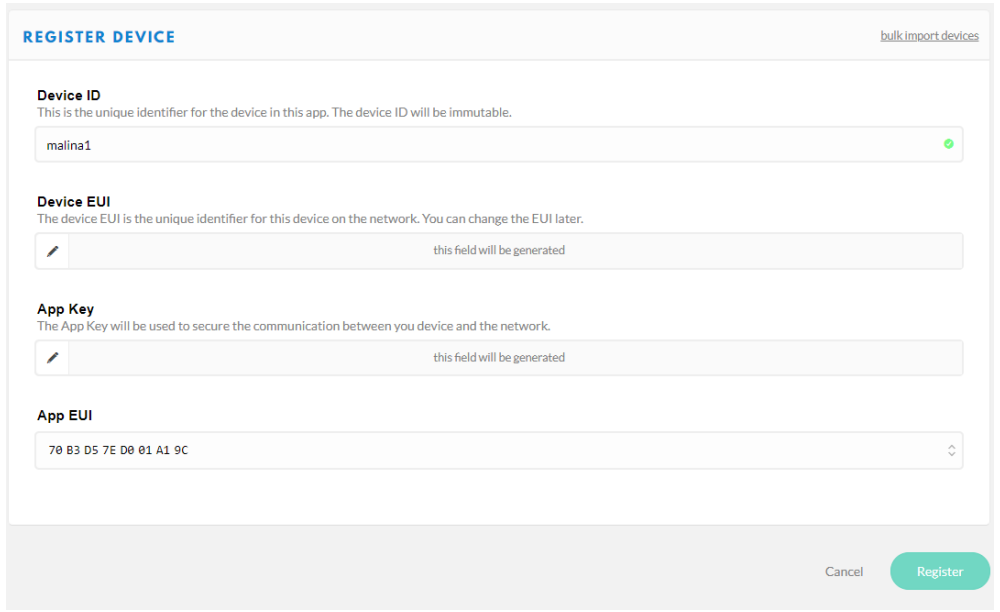

<span id="page-36-1"></span>Slika 11 Forma za registraciju uređaja

### <span id="page-37-0"></span>**6.1.1. Područje pokrivenosti**

The Things Network je *open-source* LoRaWAN mreža, što znači da su *gatewaye* postavili neprofitni članovi The Things Network zajednice u Zagrebu. Grad Zagreb trenutno ima samo 5 aktivnih *gatewaya* a najbliži Zagrebu nalaze se u Dugom Selu i Velikoj Gorici. Kako bismo mogli koristiti The Things Network na području Zagreba, potrebno je biti u dometu jednog od 5 *gatewaya* prikazanih na slici broj 14. 25

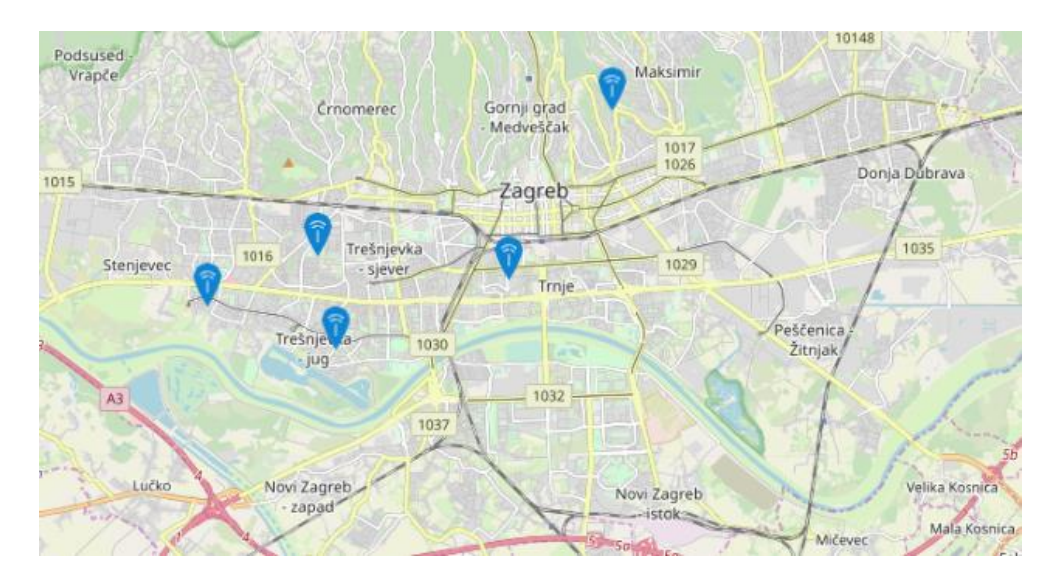

Slika 12 Mapa pokrivenosti Zagreba TTN mrežom

### <span id="page-37-2"></span><span id="page-37-1"></span>**6.1.2. OTAA i ABP metode aktivacije**

The Things Network podržava dva tipa slanja poruka aktivacija preko zraka (engl. *Over-the-Air Activation*, skraćeno OTAA) i aktiviranje uređaja personalizacijom *(*engl. *Activation by Personalization,* skraćeno ABP). OTAA je preferiran i naj sigurniji način za spajanje na The Things Network. Tijekom slanja OTAA poruka, uređaj šalje početnu poruku za uspostavu komunikacije te tako započinje postupak pridruživanja (engl. *Join-Procedure*) s mrežom nakon čega dobiva *downlink* poruku u kojoj se nalaze dinamički generirana adresa uređaja (engl. *Device Address*)*,* i dinamički kreiran ključ sesije (engl. *Network Session Key*).

U ABP metodi, Device Address, Network Session Key i Application Session Key su tvrdo kodirani na uređaju. ABP metoda aktivacije preskače postupak pridruživanja, ali to ima i nedostatke povezane sa sigurnošću. Unatoč tome, ABP metoda je pogodnija za razvoj i testiranje, budući da smanjuje vrijeme dospijeća *uplink* poruke na The Things Network.

1

<sup>&</sup>lt;sup>25</sup> Preuzeto sa www.thethingsnetwork.org/map

### <span id="page-38-0"></span>**6.1.3. Arduino UNO R3 i Dragino LoRa Shield**

Za LoRaWAN uređaj koristiti ćemo "Arduino UNO R3" mikro-kontroler i "Dragino LoRa Shield" adapter sa LoRa čipom i antenom koji se nalaze na slikama 15 i 16. Te dvije pločice imaju jednak broj pinova, te se priključuju jedna uz drugu. Da bi se pravilno koristio uređaj, treba biti svjestan koje pinove koristi "Dragino LoRa Shield" za LoRa funkcionalnost.

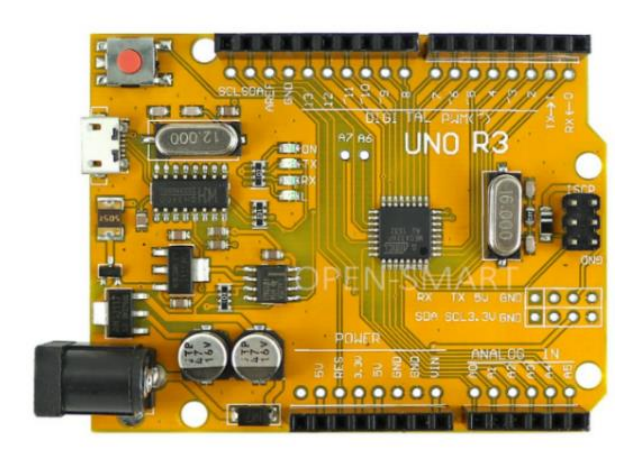

Slika 13 Arduino UNO R3<sup>26</sup>

<span id="page-38-1"></span>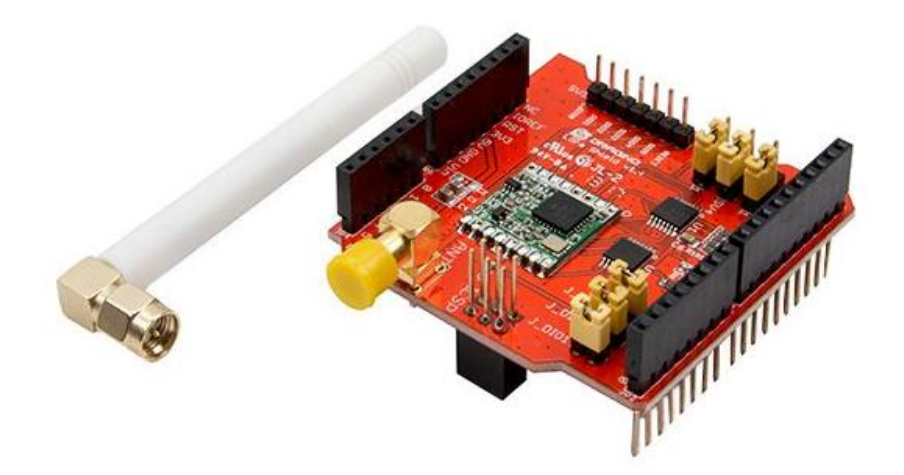

Slika 14 Dragino LoRa Shield v1.4<sup>27</sup>

<span id="page-38-2"></span><u>.</u>

<sup>26</sup> Preuzeto sa google.com

<sup>27</sup> Preuzeto sa seeedstudio.com

"Dragino LoRa Shield" u sebi ima ugrađen SX1276 LoRa čip, te RFM95w modul kao primopredajnik za slanje i primanje radio valova te je podešen za rad na 868 MHz. Visoka osjetljivost, u kombinaciji s integriranim pojačalom snage +20 dBm doprinosi odličnom *link budgetu <sup>28</sup>*, što ga čini optimalnim za bilo koju primjenu koja zahtjeva domet ili robusnost. LoRa također pruža značajne prednosti i u blokadi i u selektivnosti u odnosu na uobičajene tehnike modulacije, rješavajući tradicionalni kompromisni dizajn između raspona, otpornosti na smetnje i potrošnje energije.

#### <span id="page-39-0"></span>**6.1.4. Arduino-LMIC Programski paket za LoRaWAN**

Nakon što je kreirana aplikacija, te registriran uređaj na The Things Network konzoli, može se krenuti s testiranjem slanja *uplink* poruka na The Things Network poslužitelj. Za slanje LoRa paketa s našeg uređaja potrebno je Arduino IDE (engl. *Integrated Development Environment*) okruženje za razvoj, te instalacija programskih paketa koji sadrže podršku za LoRaWAN protokol. Jedan od popularnih programskih paketa za LoRaWAN podršku je IBM-ov "LoraWAN-in-C", nekada zvan "LoraMAC-in-C", ili skraćeno LMIC. Za korištenje LMIC paketa napravljena je "Arduino-LMIC" verzija paketa, koja je neznatno modificirana za potrebe "Arduino" okruženja. LMIC paket omogućava rad sa SX1272 i SX1276 primopredajnicima i njima kompatibilnim modulima.

#### <span id="page-39-1"></span>**6.1.5. Slanje prve uplink poruke**

<u>.</u>

Prije početka pisanja koda u "Arduino IDE" okruženju potrebno je otići na postavke uređaja u TTN konzoli te promijeniti metodu aktivacije na ABP. Nakon uspješne instalacije "Arduino-LMIC" programskog paketa, u *examples* izborniku "Arduino IDE-a" se može naći primjer "Arduino-LMIC" koda za slanje *uplink* poruke ABP metodom naziva "ttn-abp".

Prije slanja prve *uplink* poruke potrebno je konfigurirati mapiranje pinova prema "Dragino LoRa Shield" konfiguraciji (kod 2), te TTN pristupne podatke (kod 1); adresu uređaja (engl. *Device Address*), sesijski ključ mreže (engl. *Network Session Key*), i aplikacijski sesijski ključ (engl. *Application Session Key*). Svi potrebni podatci za konfiguraciju uređaja TTN mrežu se nalaze u postavkama određenog uređaja unutar The Things Network konzole.

<sup>28</sup> *Link Budget* predstavlja obračun svih dobitaka i gubitaka od predajnika, preko medija (slobodnog prostora, kabela, valovoda, vlakana, itd.) do prijemnika u telekomunikacijskom sustavu.

Radi lakšeg razumijevanja primjera koda za slanje ABP poruke, možemo podijeliti kod u tri cjeline: konfiguracija postavki za LoRaWAN protokol (kod 1), do\_send funkcija za slanje LoRa poruke (kod 3), onEvent funkcija za izvršavanje koda nakon određenog događaja kao što je uspješno slanje poruke.

```
// LoRaWAN NwkSKey, network session key
static const PROGMEM u1 t NWKSKEY[16] = { 0x2B, 0x7E, 0x15, 0x16, 0x28,
0xAE, 0xD2, 0xA6, 0xAB, 0xF7, 0x15, 0x88, 0x09, 0xCF, 0x4F, 0x3C };
// LoRaWAN AppSKey, application session key
static const u1 t PROGMEM APPSKEY[16] = \{ 0x2B, 0x7E, 0x15, 0x16, 0x28,0xAE, 0xD2, 0xA6, 0xAB, 0xF7, 0x15, 0x88, 0x09, 0xCF, 0x4F, 0x3C };
// LoRaWAN end-device address (DevAddr)
static const u4 t DEVADDR = 0x03FF0001 ;
```
Kod 1 The Things Network ABP Konfiguracija ključeva i adrese uređaja

```
// Postavi interval odašiljanja na 900 sekundi (15 minuta)
const unsigned TX_INTERVAL = 900;
// Mapiranje pinova prema Dragino Shield-u
const lmic_pinmap lmic_pins = {
      .nss = 10,rxtx = LMIC UNUSED PIN,
      rst = 9,
      .dio = \{2, 6, 7\},
};
```
Kod 2 Postavljanje intervala odašiljanja i mapiranje pinova

```
void do send(osjob t* j) {
   byte buffer[32];
   // Check if there is not a current TX/RX job running
   if (LMIC.opmode & OP_TXRXPEND) {
    Serial.println(F("OP_TXRXPEND, not sending"));
   } else {
     // Prepare uplink at the next possible time.
     String message = "Hello World!";
     message.getBytes(buffer, message.length() + 1);
     LMIC_setTxData2(1,(uint8_t*)buffer,message.length(),0);
     Serial.println(F(" Packet queued"));
   }}
```
Kod 3 LMIC funkcija do\_send za slanje LoRa poruke

Sljedeći komad koda postavlja "Spread Factor" na SF12, što znači da će domet bit veći, ali i duže vrijeme u zraku (engl. *time-on-air*), a to smanjuje broj *uplink* paketa, koje je moguće poslat zbog ograničenja radnog ciklusa (engl. *duty cycle*). *<sup>29</sup>* Također se postavlja SF9 za *downlink* koji koristi RX2. *Downlink* se odvija u kratkom periodu nakon *uplinka*.

```
// postavljanje SF-a za downlink (TTN koristi SF9 za prijam downlink-a)
LMIC.dn2Dr = DR SF9;// Postavljanje Spread Factor-a za uplink 
if (digitalRead(SFSWITCH) == HIGH) {
  LMIC setDrTxpow(DR SF12, 14);
\mathfrak{r}
```
Kod 4 Postavljanje SF9 za downlink i SF12 za uplink

Budući da LMIC programski paket podržava mehanizam događaja (*engl. Events*), unutar glavne petlje nije potrebno definirati ništa osim poziva funkcije os\_runloop\_once.

```
void loop() {
   os_runloop_once();
}
```
Kod 5 Glavna petlja programa

<u>.</u>

Nakon što se pokrene glavna petlja, os runloop once provjerava sve "poslove" kao što je do send, te će ih pozvati, nakon čega čeka do sljedećeg "posla" u vremenskom intervalu koji je definiran. Nakon uspješnog izvršavanja do\_send funkcije i slanja poruke okida se onEvent funkcija sa argumentom EV\_TXCOMPLETE te se izvršava dio koda koji je zadužen za ponovno slanje *uplink* poruke u definiranom vremenskom intervalu, i naposlijetku osluškuje i procesuira *downlink* poruka ako je ima.

```
if (LMIC.dataLen) { open valve(); }
```

```
// Schedule next transmission
os setTimedCallback(&sendjob, os getTime() + sec2osticks(TX_INTERVAL),
do_send);
```
Kod 6 Obrađivanje downlink-a i postavljanje sljedećeg intervala na raspored

<sup>29</sup> *Time-on-air* je izraz koji se koristi za računanje dužine trajanja radio signala dok se emitira prema određenoj točci. Bitan je zbog ograničenja radnog ciklusa, TTN dopušta ukupni time-on-air od 30 sekundi za jedan dan.

Svaka *uplink* i *downlink* poruka dospjela na The Things Network, može se vidjeti pod "Application Data" sekcijom određenog uređaja.

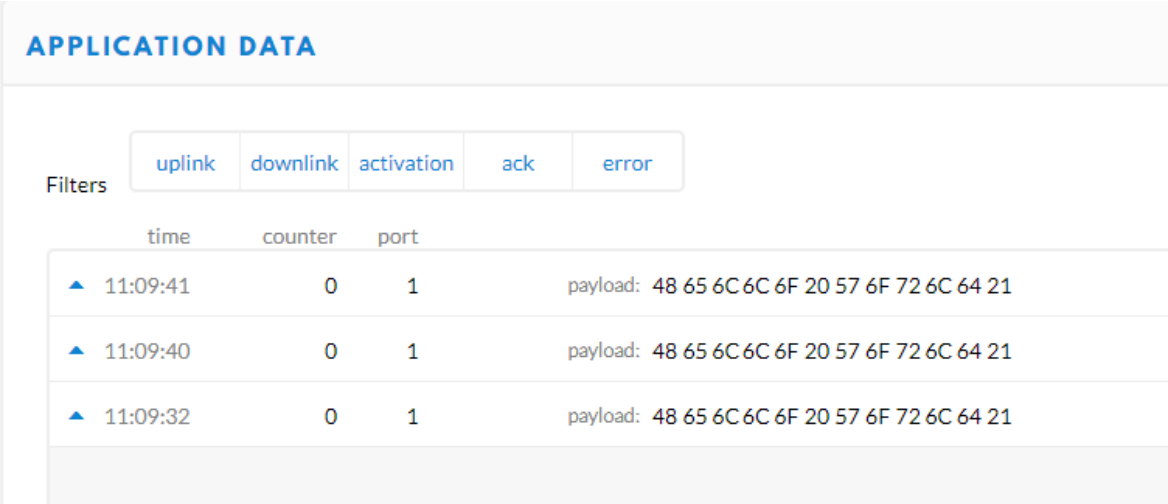

Slika 15 Aplikacijski podatci dospjeli na The Things Network

<span id="page-42-0"></span>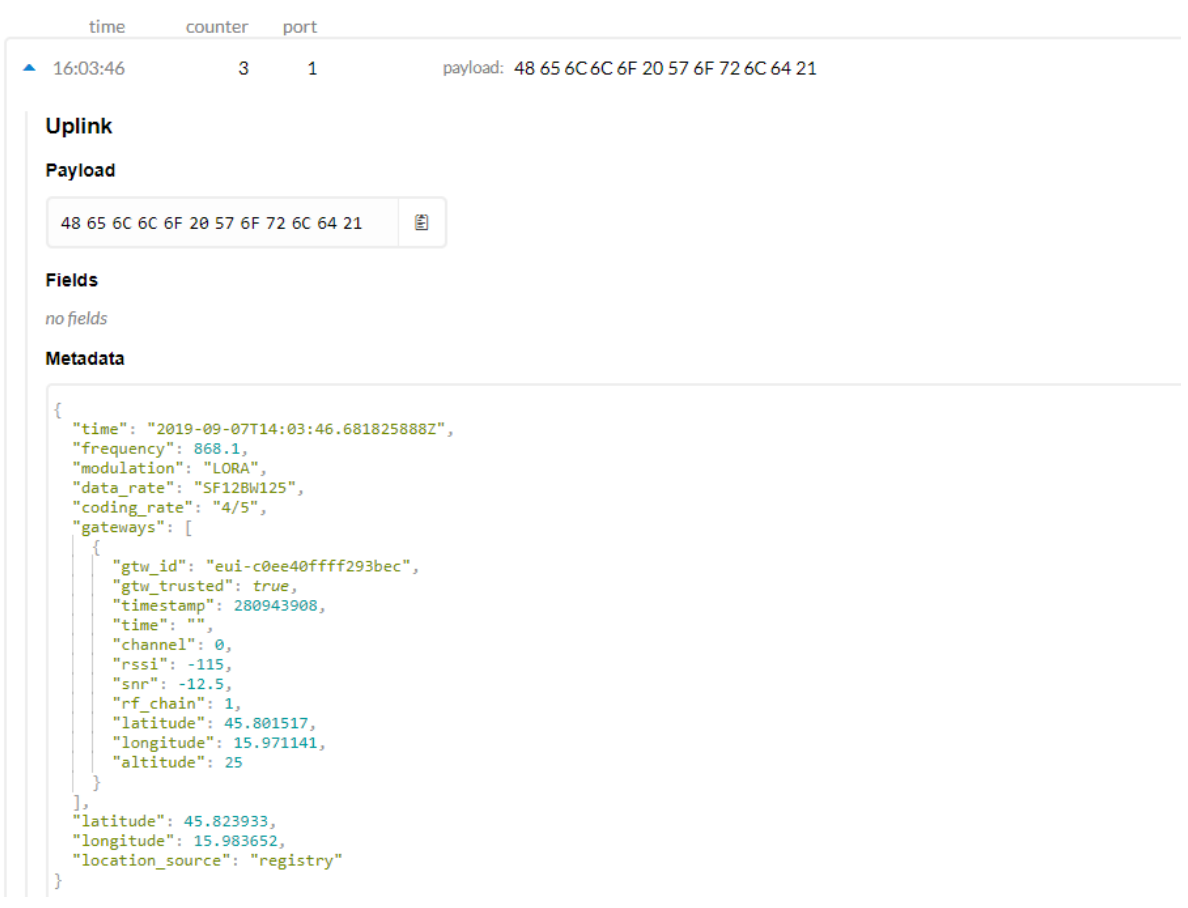

<span id="page-42-1"></span>Slika 16 Primjer meta podataka poruke zaprimljene na TTN

# <span id="page-43-0"></span>**6.2. Korištenje Sigfox mreže**

Za razliku od The Things Networka, Sigfox bazne stanice postavila je hrvatska Sigfox partnerske firme IoT Net Adria, te njihova točna lokacija nije javno dostupna. Unatoč tome na Sigfoxovoj stranici postoji mapa za provjeru područja pokrivenosti Sigfoxa. Slika 19 prikazuje dostupnost Sigfox mreže, i označena je plavom bojom. Ljubičasta boja označuje područja u kojima se Sigfox mreža tek razvija.

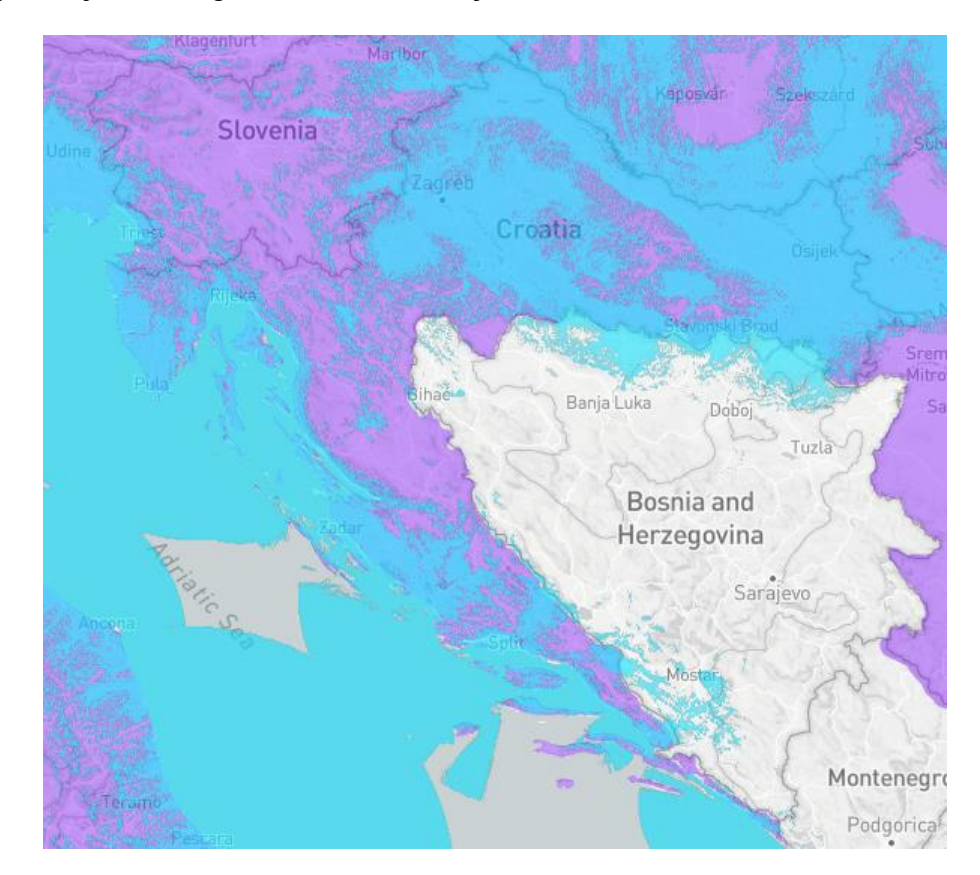

Slika 17 Sigfox područje pokrivenosti<sup>30</sup>

<span id="page-43-1"></span>Iako sučelje Sigfox *backend* portala na početku nije toliko intuitivno, portal se sastoji od nekoliko bitnih izbornika. Glavna podjela je u navigacijskom meniju koji sadrži stranicu sa listom uređaja, stranicu sa listom tipova uređaja, stranicu sa listom korisnika, te stranicu sa listom korisničkih grupa. Kada se radi o jednostavnom projektu, najbitnije su stranice od uređaja i tipa uređaja. Za svaki uređaj postoji izbornik za: osnovne informacije o uređaju, lokaciju, poruke koje su dospjele na server, događaje, statistiku, te izbornik za konfiguraciju događaja.

1

<sup>30</sup> Preuzeto sa www.sigfox.com/en/coverage

### <span id="page-44-0"></span>**6.2.1. Arduino MKR Fox 1200**

Uređaj koji ćemo koristiti za slanje podataka na Sigfox mrežu je "Arduino MKR Fox 1200". "MKR Fox 1200" je moćna ploča "Arduino MKR" familije uređaja, koja ima u sebi ugrađen ATA8520 Sigfox modul. Ona je idealno rješenje za proizvođače koji žele dizajnirati IoT projekte, s minimalnim prethodnim iskustvom sa LPWAN uređajima. Sa pločom ćete dobiti jedno godišnju besplatnu pretplatu na Sigfox mrežu, kao i besplatan pristup "Spot'it" geolokacijskoj usluzi koja vam omogućuje praćenje lokacije ploče bez GPS-a ili bilo kakvog dodatnog hardvera. 31

Tehničke specifikacije "Arduino MKR Fox 1200" uređaja preuzete sa Arduino internetske stranice:

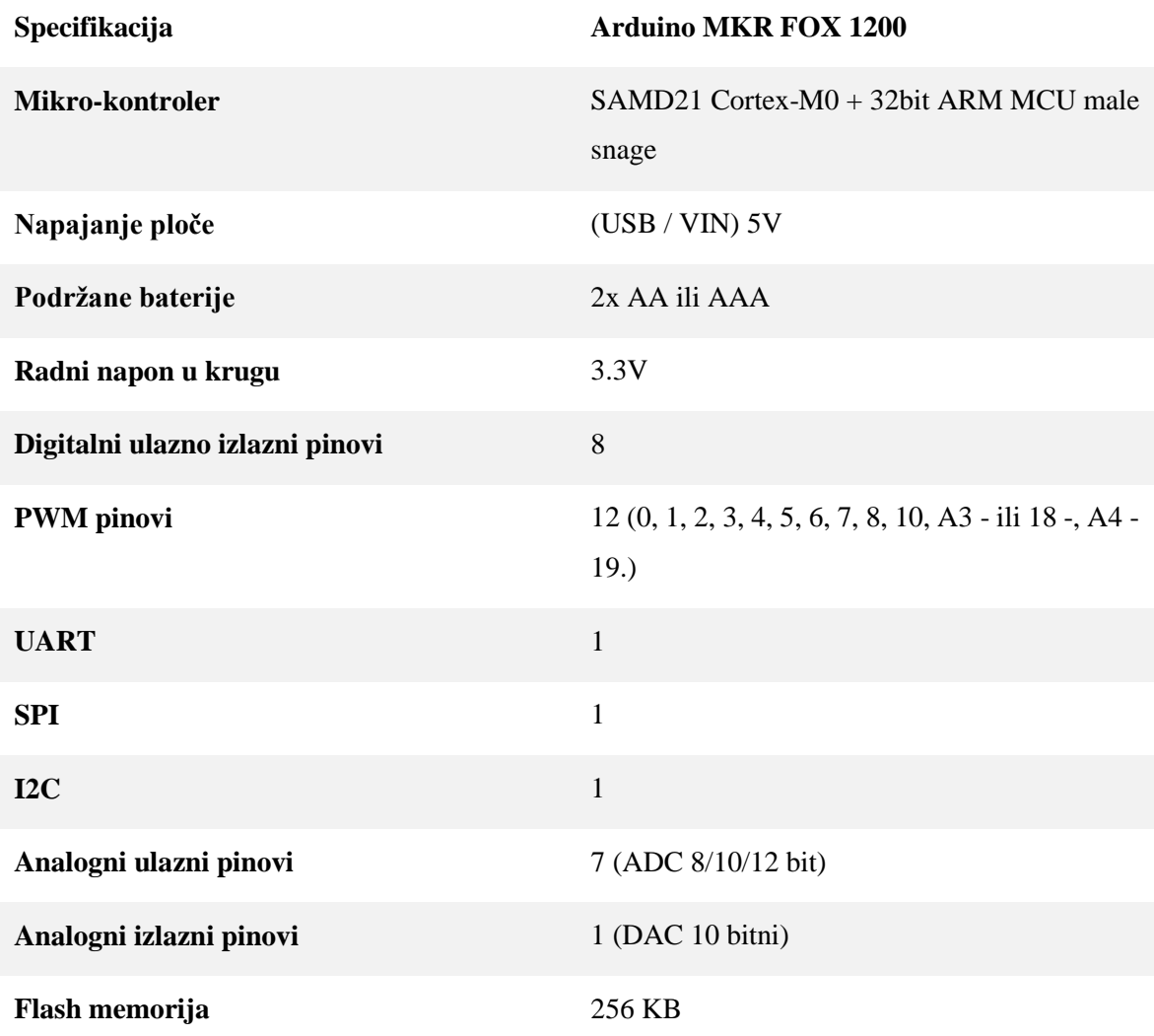

1

<sup>31</sup> www.sigfox.com/en/sigfox-geolocation

<span id="page-45-2"></span>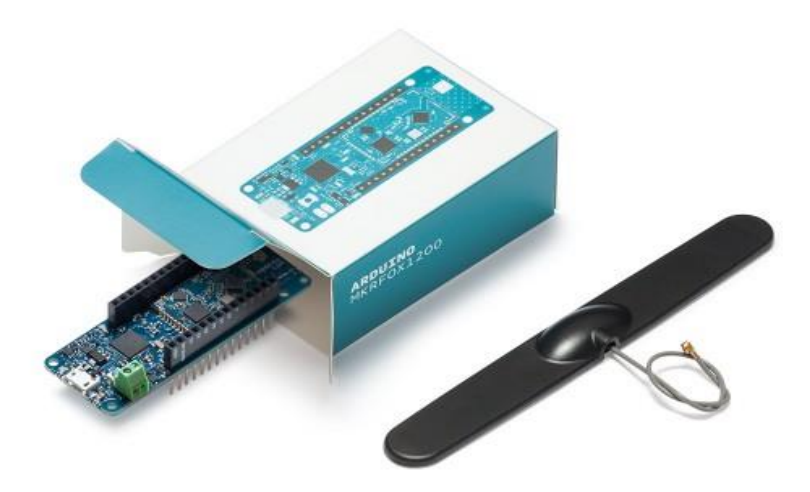

Slika 18 Arduino MKR Fox 1200<sup>32</sup>

### <span id="page-45-1"></span><span id="page-45-0"></span>**6.2.2. Aktivacija Sigfox uređaja**

Da bi se "Arduino MKR FOX 1200" koristio unutar "Arduino IDE" razvojnog okruženja, prvo se trebaju instalirati "Arduino SigFox for MKR Fox 1200"programski paketi. Nakon instalacije paketa, unutar Arduino IDE izbornika se može naći primjer koda za prvu konfiguraciju uređaja, naziva "FirstConfiguration". Pokretanjem tog primjera se ispisuju PAC (engl. *Porting Authorization Code*) i ID uređaja koji se koriste za registraciju uređaja na Sigfox portal za programere. 33

```
String version = SigFox.SigVersion();
String ID = SigFox.ID();
String PAC = SigFox.PAC();
// Ispiši informacije o uređaju:
Serial.println("MKRFox1200 Sigfox first configuration");
Serial.println("SigFox FW version " + version);
Serial.println("ID = " + ID);
Serial.println("PAC = " + PAC);
```
Kod 7 Sigfox skripta za prvu konfiguraciju

<u>.</u>

<sup>32</sup> Preuzeto sa store.arduino.cc/arduino-mkrfox1200

<sup>33</sup> Sigfox portal za programere backend.sigfox.com/activate

Nakon uspješne registracije uređaja dobije se pristup Sigfox *backend* portalu, koji je sličan The Things Network konzoli, te ima funkcionalnost upravljanja uređaja, *uplink* i *downlink* poruka te kreiranje *callback* funkcija za integraciju s vanjskom mrežnom aplikacijom.

### <span id="page-46-0"></span>**6.2.3. Slanje prve uplink poruke**

Sigfox programski paket je znatno jednostavniji od IBM-ovog LMIC-a, konfiguracija je minimalna zbog toga što su podatci o uređaju već zapisani u sam uređaj.

```
String value to send = "Hello World!";
void setup() {
   SigFox.beginPacket();
  SigFox.write(value to send);
   int ret = SigFox.endPacket();
   Serial.print("Status : " + String(ret));
}
void loop(){}
```
Kod 8 Primjer slanja Sigfox poruke

#include <**SigFox**.h>

```
SigFox.begin();
SigfoxMessage msg; // struct sa temp i soil_moisture varijablama
msg.temp = (int8_t)SigFox.internalTemperature(); // internal temp
int soil moisture raw = analogRead(analogPin); // soil moisture
msg.soil_moisture = (uint8_t ) map(soil_moisture_raw, wetValue, dryValue, 
100, 0); // kalibracija vrijednosti vlage zemlje u postotke
```

```
// pošalji poruku na Sigfox cloud
SigFox.beginPacket();
SigFox.write((uint8_t*)&msg,sizeof(msg));
int ret = SigFox.endPacket(waitForDownlink); 
//parse downlink paketa
if (SigFox.parsePacket()) {
   while (SigFox.available()) {Serial.println(SigFox.read(), HEX);}
\mathbf{I}else {Serial.println("Nema odgovora od Sigfox backend-a");}
SigFox.end();
```
Kod 9 Primjer slanja vrijednosti senzora te obrade downlink-a unutar glavne petlje

## <span id="page-47-0"></span>**6.3. Web aplikacija**

Nakon uspješne uspostave komunikacije sa The Things Networkom i Sigfox mrežom, te dobivanja poruke na njihove platforme, može se krenuti s izradom API-a koji zaprima poruke sa servisa u oblaku te ih sprema u MS SQL bazu podataka. Web aplikacija i API su napravljeni u Visual Studio 2019 razvojnom okruženju korištenjem .NET Core 2.2 mrežnog projekta s Angular 6 predloškom (engl. *template*). Baza podataka u koju se spremaju podatci sa Sigfox i TTN mreže, jest Microsoft SQL Server baza podataka. Izrada koda na strani Internet preglednika (engl. *client-side*) i korisničkog sučelja je napravljena koristeći Angular 6 JavaScript *Framework*.

Korisničko sučelje se sastoji od nekoliko modula:

- prikaz uplink poruka zaprimljenih sa TTN ili Sigfox platforme
- prikaz vrijednosti dobivenih od senzora u obliku grafova
- menadžment za downlink poruke

Da bi se integrirale The Things Network i Sigfox platforme s web aplikacijom, potrebno je imati javnu IP adresu, što znači da se web aplikacija treba objaviti na internetu prije nego što se krene s testiranjem i razvojem HTTP zahtjeva.

> SmartGarden Home Downlink manager Sensor data About

# Sensor data

Ova komponenta prikazuje podatke spremljene u SQL DB koje smo zaprimili sa Sigfox i TTN platformi.

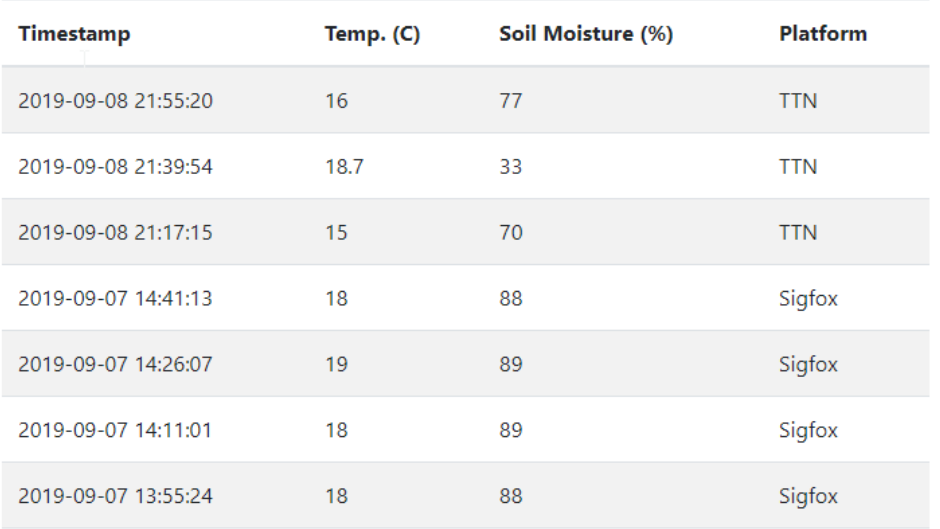

<span id="page-47-1"></span>Slika 19 Prikaz uplink poruka dobivenih sa cloud servisa

Vlaga zemlje (%)

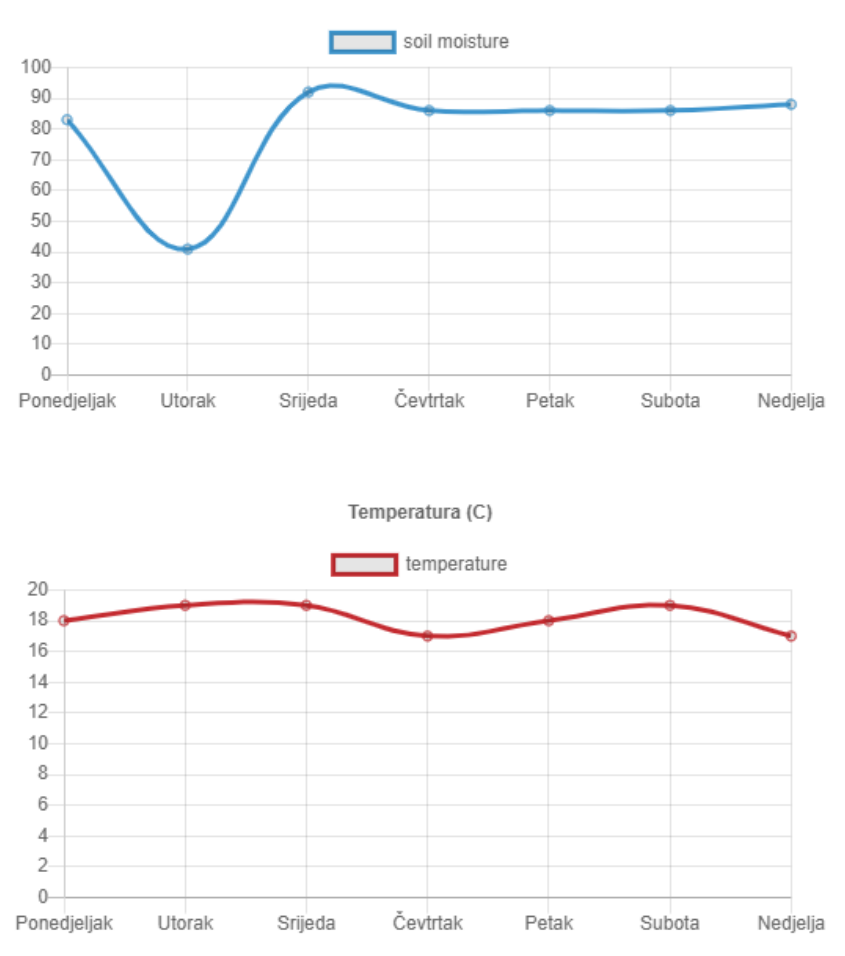

Slika 20 Prikaz podataka u obliku grafa

### <span id="page-48-1"></span><span id="page-48-0"></span>**6.3.1. The Things Network - HTTP integracija**

Da bi se osposobila HTTP integracija sa The Things Network platformom, potrebno je otići na TTN konzolu, i izabrati aplikaciju te kliknuti na "Integrations" tab. The Things Network podržava više tipova integracija s različitim platformama ali za potrebe ovog projekta napravljena je HTTP integracija. Nakon što se izabere "HTTP Integration" opcija potrebno je popuniti "Process ID" polje koje označava ime integracije budući da ih može biti više, "Access Key" kao sigurnosni ključ, te URL putanja krajnje točke od API-a.

Za potrebe testiranje integracije, da bi vidjeli podatke o zahtjevu koji se dobiva od The Things Networka, preporuča se korištenje "RequestBin" servisa. Dakle prije kreiranja HTTP integracije sa putanjom od našeg API-a može se postaviti generirani URL od "RequestBina" koji će nakon toga slušati sve zahtjeve koji dolaze od The Things Networka te će ispisati korisne meta podatke i podatke HTTP zahtjeva kao što su zaglavlje i tijelo.

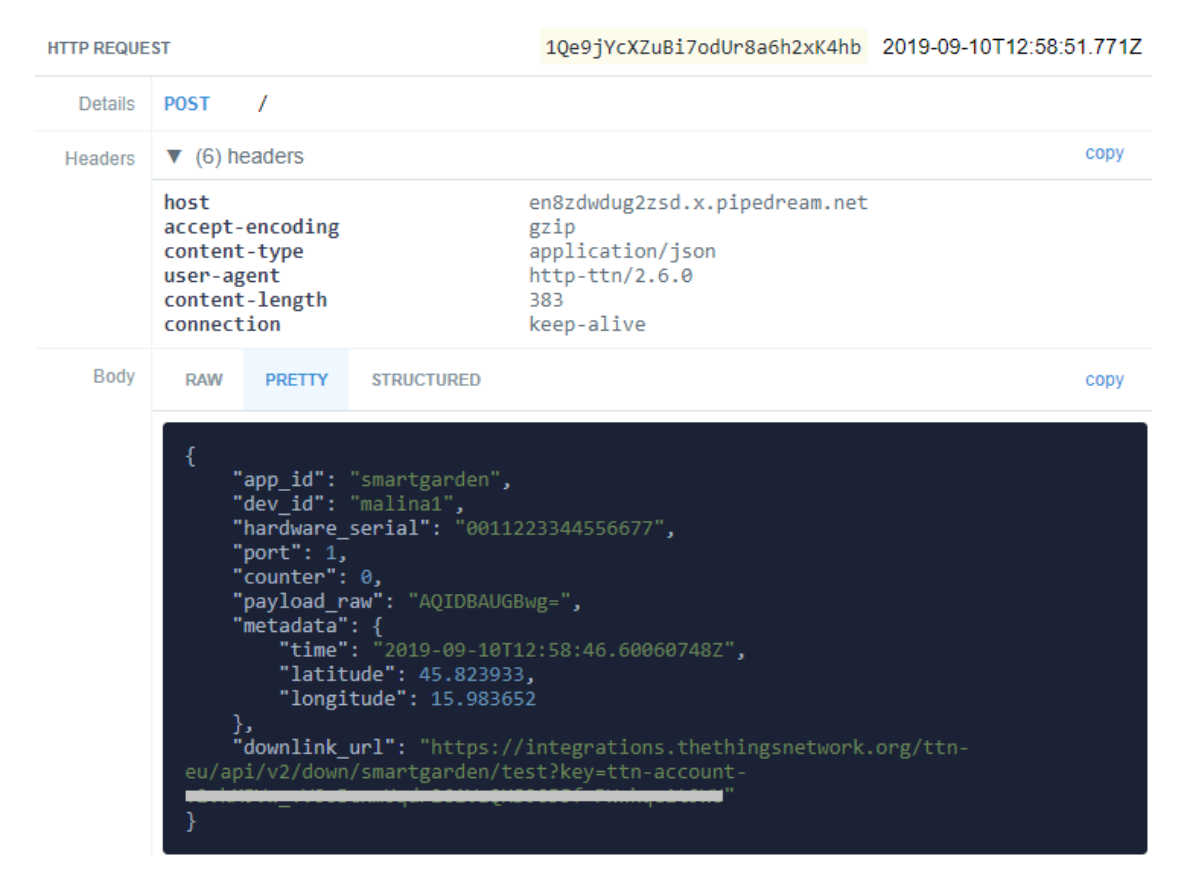

Slika 21 Primjer zahtjeva zaprimljenog od The Things Networka

<span id="page-49-0"></span>Nakon što se utvrdi koji podatci se šalju u The Things Networkovom zahtjevu, za potrebe testiranja zaprimanja tog zahtjeva na strani API-a koristi se "Postman" alat kako bi se simulirao HTTP zahtjev koji će se slati na krajnju putanju lokalnog poslužitelja (engl. *localhost*) od aplikacije kako bi se mogao koristiti *debugger* "Visual Studio" okruženja da bi se pravilno obradio zahtjev. Nakon što se ustanovi da će API pravilno obraditi zahtjev sa The Things Networka web aplikacija je spremna za objavu na web poslužitelj.

Zanimljiv detalj ovog zahtjeva je polje downlink url, naime to je URL putanja na koju možemo poslati HTTP POST zahtjev sa određenim *payload-om,* kako bismo unijeli u raspored *downlink* za sljedeći *uplink* koji se šalje sa uređaja.

```
[Route("api/[controller]")]
[ApiController]
public class TheThingsNetworkController : ControllerBase
{
      private readonly DBContext context;
      public TheThingsNetworkController(DBContext context){
            this.context = context;
      }
      // POST: api/SensorData
      [HttpPost]
      public async Task<ActionResult<TTNMessageModel>> 
      PostSensorData([FromBody] TTNMessageModel ttnMessage)
      {
            // decode from base64 and parse data
            string data = Encoding.UTF8.GetString(
            Convert.FromBase64String(ttnMessage.payload raw);
            int indexM = data.IndexOf('m');
            int indexT = data.IndexOf('t');
            SensorData sensorData = new SensorData();
            sensorData.soilMoisture = Int16. Parse(data. Substring(0,
            indexM));
            sensorData.temperature = Double. Parse(data. Substring(indexM +
            1, indexT - indexM - 1), CultureInfo.InvariantCulture);
            sensorData.dateTime = DateTime.Now;
            sensorData.platform = (short) Platform.TheThingsNetwork;
            context.SensorData.Add(sensorData);
            await context. SaveChangesAsync();
            return CreatedAtAction("GetSensorData",
            new { id = sensorData.id }, sensorData);
      }
}
```
Kod 10 TTN API Controller metoda za spremanje uplink poruka u bazu podataka

### <span id="page-51-0"></span>**6.3.2. Sigfox callback integracija**

Sigfox *callback-ovi* se definiraju na razini tipa uređaja. Konceptualno je sličan je proces kao i za TTN-ovu HTTP integraciju. Unutar Sigfox *backend* portala, mogu se definirati *callback* funkcije za određeni tip uređaja (engl. *device type*). Navigiranjem na *device type* te odabirom tipa uređaja u sporednom izborniku sa lijeve strane postoji opcija *callbacks:* klikom na gumb *new* dolazimo na formu za kreiranje novog *callbacka*. Primjer forme za izradu callback funkcije za *uplink* se može vidjeti na slici 30.

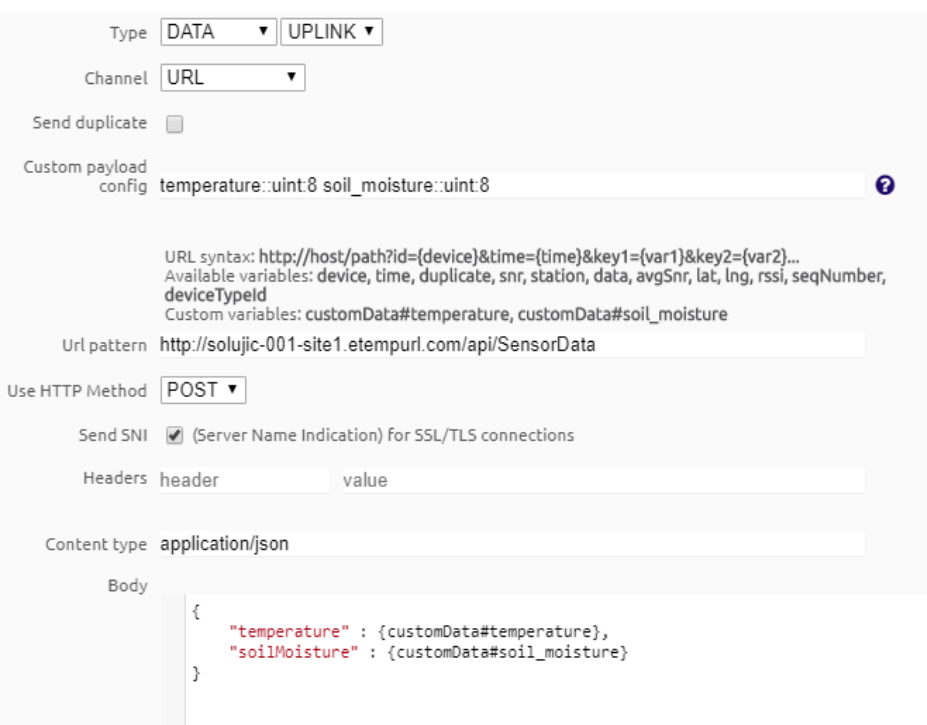

Slika 22 Sigfox forma za izradu uplink callback-a

<span id="page-51-1"></span>Bitno je napomenuti da *Sigfox downlink* integracija funkcionira drugačije od *The Things Network downlink* integracije. Naime Sigfox *callback* za *downlink* je zamišljen na način da se definira URL putanja od GET ili POST metode (proizvoljno) našeg API-a, koja će kao odgovor vratiti Sigfox serveru vrijednost od 8 bajtova, nakon čega će ta vrijednost biti proslijeđena sa strane Sigfox mrežnog poslužitelja na Sigfox baznu stanicu pa na naš uređaj. *Downlink* nije zamišljen kao učestala akcija, nego samo za slučaju potrebe mijenjanja određenih konfiguracija ili načina rada na krajnjem uređaju.

#### Device type Arduino\_DevKit\_1 - Callback edition

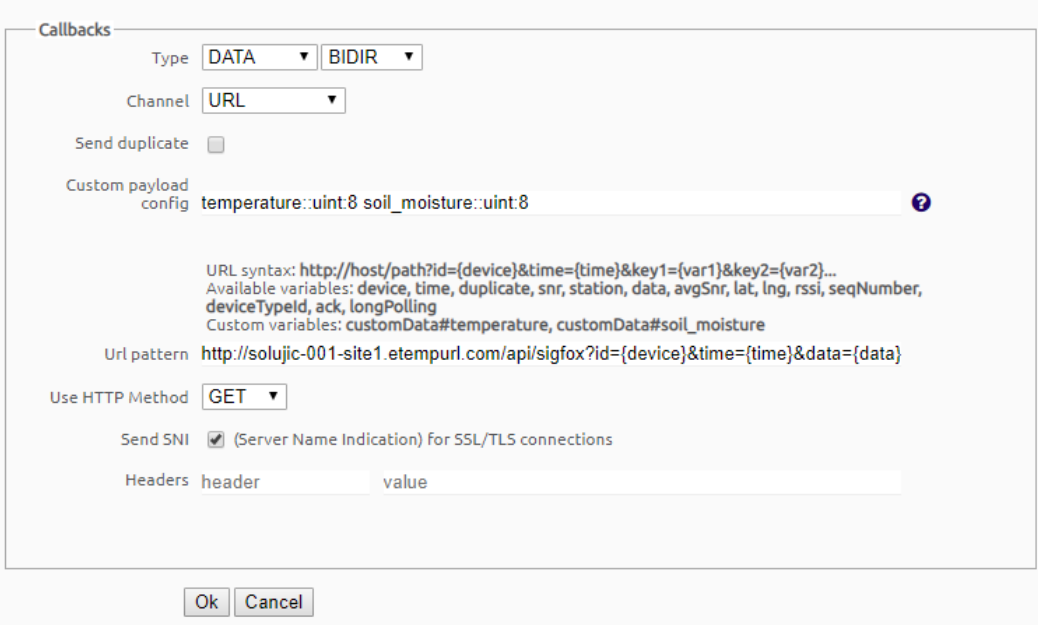

Slika 23 Forma za izradu downlink callback-a

<span id="page-52-0"></span>Jednom kada se *callback* funkcije osposobe, na svakom *uplinku* je moguće vidjeti meta podatke *callbacka* te status, je li *callback* uspješno obrađen, ili je došlo do greške. Klikom na ikonicu od strijelce na sekciji poruka na Sigfox portalu dobivamo status određenog *callbacka,* kao što je prikazano na sljedećoj slici:

```
Callback - OK
[OK] - Base station 6D3A - 1 second
  200 - 11GET http://solujic-001-site1.etempurl.com/api/sigfox?
  id=1DAC9B&time=1567860072&data=1258&ack=true HTTP/1.0
  accept-encoding : gzip, deflate
  host : solujic-001-site1.etempurl.com
  accept-language : fr
  user-agent : SIGFOX
  accept-charset : UTF-8;q=0.9,*;q=0.7
[OK] - Base station 6D3A - 1 second
   201 - 11POST http://solujic-001-site1.etempurl.com/api/SensorData HTTP/1.0
  content-length : 62
   accept-encoding : gzip, deflate
  accept-language : fr
  host : solujic-001-site1.etempurl.com
  user-agent : SIGFOX
   accept-charset : UTF-8;q=0.9,*;q=0.7
   content-type : application/json
   \{"temperature" : 18,
           "soilMoisture" : 88
   \mathcal{F}
```
<span id="page-52-1"></span>Slika 24 Sigfox meta podatci o obrađenim callback funkcijama

 $\overline{\mathbf{x}}$ 

# <span id="page-53-0"></span>**7. Senzori i modul za navodnjavanje**

Za potrebe praćenja vrijednosti vlage zemlje i temperature potrebno je izabrati robustan senzor vlage zemlje koji može izdržati uvjete rada u vanjskom okruženju. Kao opcija, postoji senzor vlage baziran na "RS-485 Modbus" industrijskom protokolu ali za njega je potreban "RS-485 shield"<sup>34</sup> koji se ponaša kao sučelje između "RS-485" protokola i "Arduina". Malo jednostavnija opcija, ona koja ne zahtjeva RS-485 shield je korištenje senzora vlage baziranog na I2C protokolu ali i on ima ograničenje, s obzirom da ovaj protokol nije zamišljen za komunikaciju na daljinu, pa je dužina kabla od senzora do uređaja ograničena na jedan metar - sve iznad toga može utjecati na preciznost iščitavanja vrijednosti sa senzora.

Tvrtka "Catnip electronics*"* iz Litve, ima robusne senzore vlage bazirane na RS-485 ili I2C protokolima te se mogu naručiti preko njihovog internet dućana, već unaprijed izoliran *epoxy* smolom za zaštitu od vlage i ostalih vanjskih utjecaja.

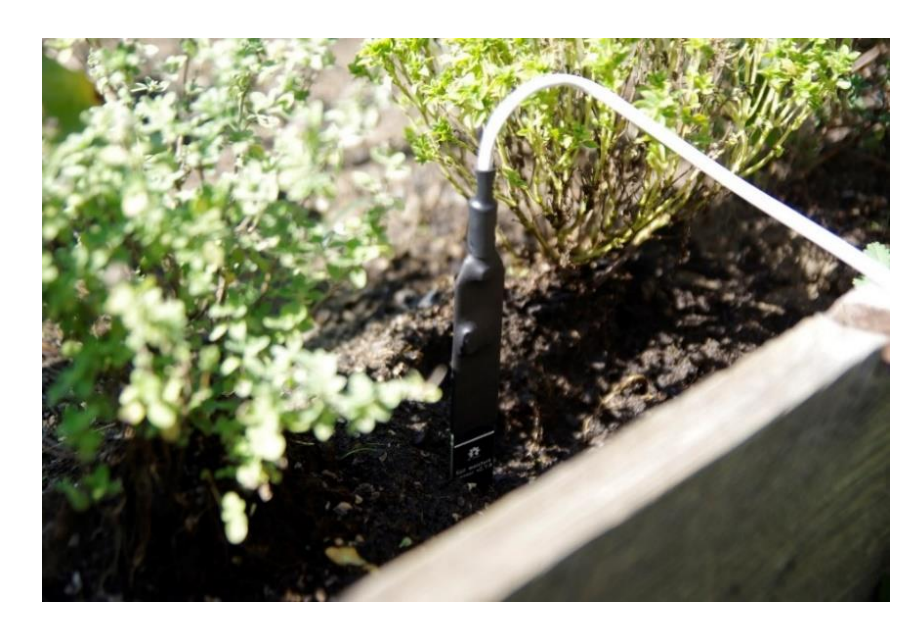

Slika 25 I2C senzor za vlagu

<span id="page-53-1"></span>Slika 27 prikazuje senzor vlage baziran na I2C sabirnici. To je sinkrona, serijska sabirnica namijenjena međusobnom povezivanju raznih digitalnih i upravljivih analognih sustava. Puno ime sabirnice dolazi od engleskih riječi "Inter Integrated Circuts", ili skraćeno IIC, odnosno I2C. Kratica se izgovara i-na-kvadrat-c (engl. *i-squared-c*).

1

<sup>34</sup> Izraz za bilo kakvu komponentu koja služi kao adapter za određenu funkcionalnost za glavni uređaj.

Modul za navodnjavanje zahtjeva neku vrstu kontrole ventila ili električne pumpice za vodu. Kako je ovaj rad zamišljen za izradu pametnog vrta koji nema direktan izvor vode, nego se oslanja na sakupljaču kišnice ili slično, koristit će se sustav navodnjavanja baziran na gravitaciji. Da bi se izgradio sustav navodnjavanja baziran na gravitaciji, potrebno je izabrati ventil koji se može otvoriti bez pritiska vode. Budući da operira bez pritiska, pogodan ventil za takve uvjete je motorizirani kuglični ventil, prikazan na sljedećoj slici.

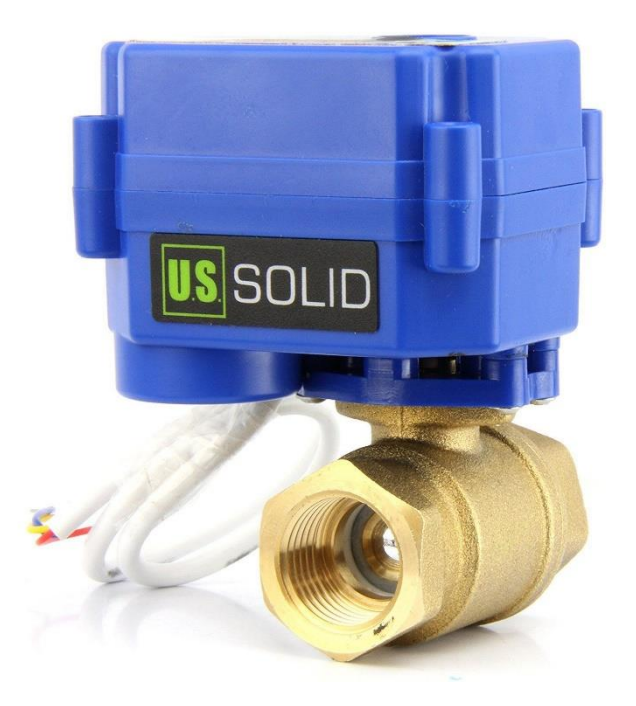

Slika 26 12 voltni motorizirani kuglični ventil od ¾ cola<sup>35</sup>

<span id="page-54-0"></span>Motorizirani kuglični ventili su vitalni dio opreme u brojnim primjenama. Ovaj se model otvara i zatvara za 5 do 8 sekundi i ostaje u novom položaju, te troši jako malo energije. Ovo je ključna razlika između motoriziranih kugličnih ventila i mnogih magnetskih ventila. Većina magnetskih ventila neprekidno se napaja kad su u novom položaju, dok motorizirani kuglasti ventili troše energiju samo pri prelasku s otvorenog na zatvoreni ili obrnuto.

Za potrebe kontroliranja s motoriziranim kugličnim ventilom postoje različite sheme. Elektronička komponenta korištena za upravljanje sa otvaranjem i zatvaranjem ventila je signalni relej. Releji su elektromagnetski pobuđene sklopke, izvedene s elektromagnetom,

1

<sup>35</sup> Preuzeto sa ussolid.com

koji prilikom nabijanja privlači metalnu sklopku, te time ostvaruje električnu vezu. Korištena su dva modula u normalno zatvorenom položaju (engl. N/O – *normally open*) s duplim SRD-05VDC-SL-C relejima; jedan modul za otvaranje, a drugi za zatvaranje. Dva releja su potrebna jer imaju obrnute polove, što nam omogućuje otvaranje i zatvaranje ventila prema shemi motoriziranog kugličnog ventila.

"Dragino LoRa Shield" ne koristi analogne pinove od 0 do 5 za potrebe LoRa funkcionalnosti, pa se oni smatraju slobodnim pinovima. Sa analognim pinovima A0 i A1 upravljamo s modulom za zatvaranje ventila, dok pinovima A4 i A5 upravljamo s modulom za otvaranje ventila. Bitno je napomenuti da ova vrsta releja funkcionira po obrnutoj logici te kako bismo zatvorili krug trebamo pozivati digitalWrite(pin, LOW).

Sljedeća slika prikazuje "Arduino Uno" i "Dragino LoRa Shield" prototip, na kojem je testirana funkcionalnost upravljanja ventilom.

<span id="page-55-0"></span>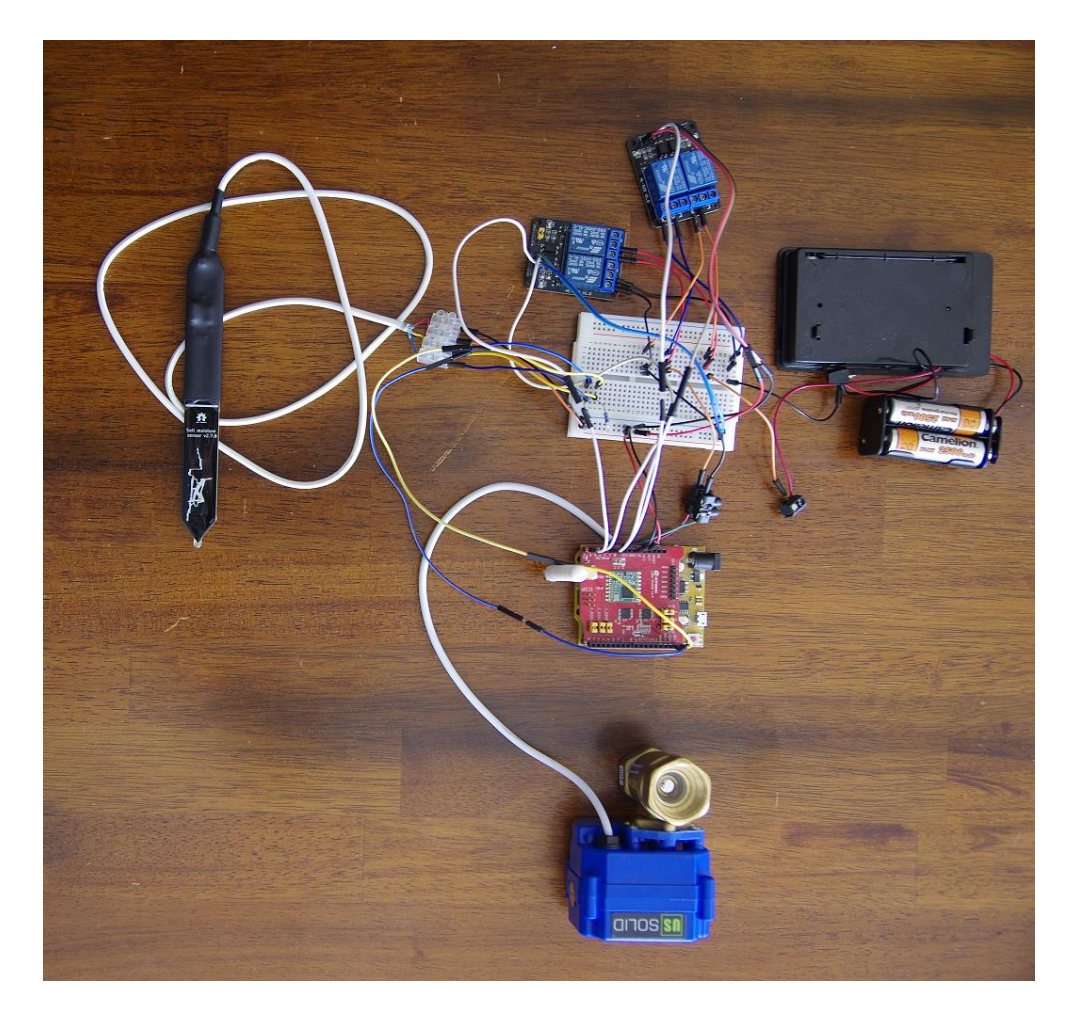

Slika 27 Arduino Uno i Dragino LoRa Shield prototip za pametni vrt

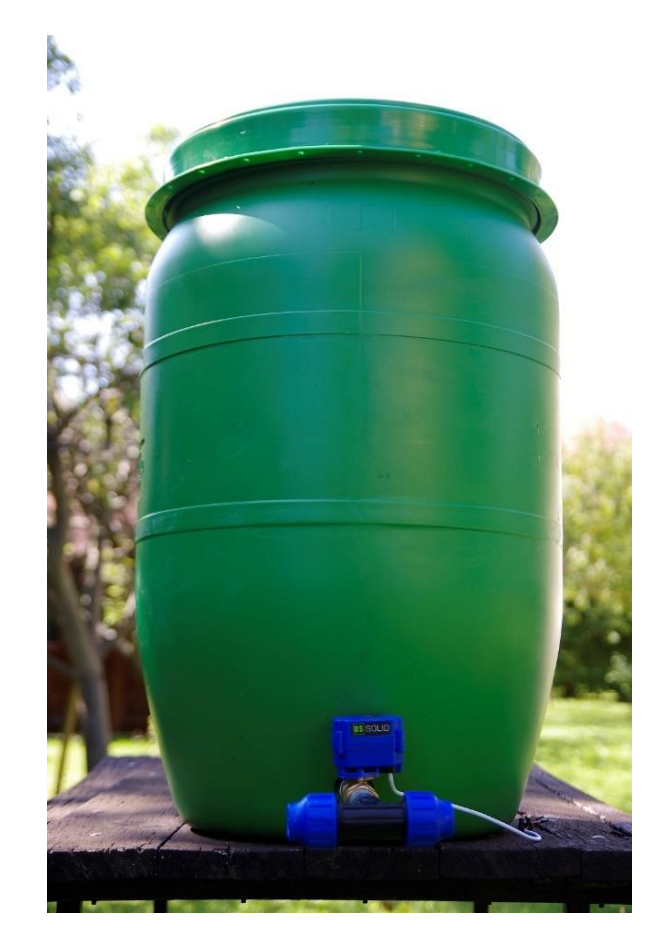

Slika 28 Modul za navodnjavanje

<span id="page-56-1"></span><span id="page-56-0"></span>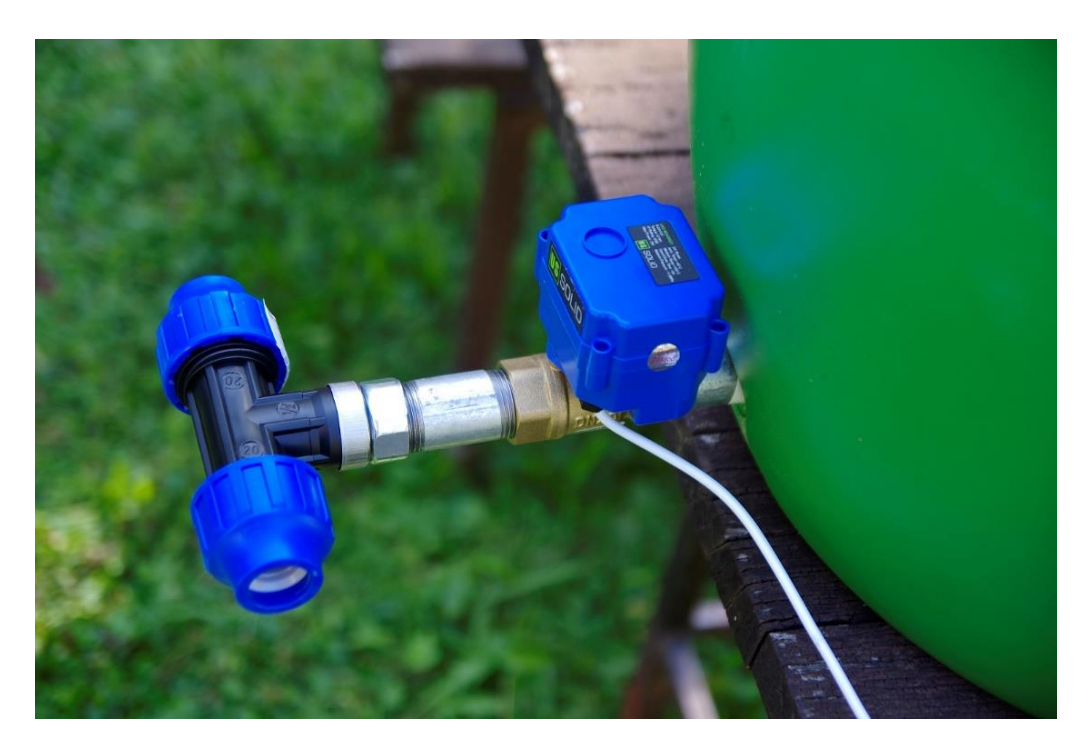

Slika 29 Prikaz ventila na modulu za navodnjavanje

# <span id="page-57-0"></span>**8. Praktična usporedba i analiza korištenja LoRaWAN i Sigfox tehnologije**

The Things Network je *open-source* LoRaWAN implementacija, te korisnici te mreže imaju slobodu izrade IoT uređaja, koji se ponašaju kao krajnji čvorovi u mreži, ili kao koncentratori.

Podrška za integraciju preko HTTP protokola je dosta moćna i omogućava nam izradu *web* aplikacije bez obzira na koju smo mrežnu tehnologiju orijentirani. Moguća je i integracija s MQTT protokolom, ali podrška za .NET i dalje nije dovoljno dostupna, te je veći naglasak stavljen na *open-source* tehnologije, kao što su Java i Node.js.

Iako je sama zamisao The Things Networka odlična postoji nekoliko problema s trenutnom situacijom u Hrvatskoj. Prvi problem je manjak broja koncentratora na području Zagreba, što otežava rad mreže kao cjeline i brzinu zaprimanja paketa te njihove obrade, pogotovo u slučaju ako je krajnji uređaj daleko od najbližeg koncentratora.

Velik broj ljudi na TTN forumu ima problema sa korištenjem IBM-ovog LMIC programskog paketa za LoRaWAN, jer nije dovoljno *user-friendly* te je potrebno tehničko razumijevanje LoRaWAN protokola da bi ga se pravilno koristilo.

Iako Sigfox mreža nije u postupnosti otvorenog tipa, te nije moguće izraditi vlastite uređaje koji su bazirani na Sigfox tehnologiji, Sigfox ima prednost u lakoći implementacije i pristupačnosti prema krajnjem korisniku.

Prednost Sigfoxa je jednostavnost korištenja programskog paketa jer za njega nije potrebno veliko tehničko znanje o samom radu Sigfox mreže te se može reći da radi *out-of-the-box*. U Zagrebu je Sigfox pokrivenost jako kvalitetna, te se korisnik, da bi osposobio *uplink* i *downlink* sa svojeg vlastitog Sigfox uređaja ne treba zamarati lokacijom baznih stanica ili konfiguracijom. Mogućnosti integracije sa Sigfox mrežom također su tehnološki raznovrsne, budući da funkcionalnost *callbacka* može raditi s bilo kojom mrežnom tehnologijom i HTTP protokolom.

Obe tehnologije imaju potencijal, ali za područje Hrvatske se preporuča korištenje Sigfox mreže, poglavito ako ne raspolažete s resursima za izgradnju vlastite mreže koncentratora, i ako se ne želite baviti tehnološkim aspektom infrastrukture, nego konkretnim slučajem korištenja (*engl. use-case*).

# <span id="page-58-0"></span>**Zaključak**

The Things Network i Sigfox su IoT LPWAN mreže, koje sadrže mrežne servise i tehničku podršku za izradu vlastitih aplikacija, preko svojih mrežnih platformi. Iako su TTN i Sigfox načelno vrlo slični, konceptualno imaju razlike u načinu pristupa i rješavanju određenih problema, te su tehnološki zapravo dva potpuno različita protokola.

Budući da su to dvije relativno nove tehnologije, da bi se uspješno izgradila aplikacija temeljem njihovih platformi potrebno je predznanje o načinu funkcioniranja same tehnologije.

*Online* sadržaja je puno, ali i dalje je manjak kvalitetne dokumentacije budući da korištenje ovih tehnologija zahtjeva cijeli spektar znanja - od radio komunikacija i elektronike do programiranja i korištenja mrežnih tehnologija. Potrebno razumjeti koje uređaje možete koristiti, te na koji način integrirati postojeću platformu s vlastitom mrežnom aplikacijom.

Unatoč tome za oba dvije tehnologije postoji grupa entuzijasta koji su svakodnevno aktivni i spremni pomoći pri određenim tehnološkim poteškoćama na The Things Network forumu<sup>36</sup> ili na "Sigfox Builders"<sup>37</sup> *slack* grupi.

Doduše, LPWAN tehnologija će se ovdje zadržati, te će u budućnosti biti sve više podrške za uspostavu ovakvog tipa IoT mreže u Hrvatskoj i u svijetu. Cijela filozofija iza LPWAN mreža je da se popuni tehnološka rupa koja je nastala razvojem Internet stvari. Komunikacijske tehnologije koje trenutno postoje su nastale iz drugačijih potreba nego tehnologije koje nastaju razvojem Interneta stvari.

Ciljevi ovih tehnologija su: ušteda novaca i resursa, niska potrošnja, i mogućnost skaliranja na razini cijelih gradova ili država. Ova jeftina, ali učinkovita vrsta mreža, savršena je za izgradnju IoT rješenja za potrebe poljoprivrede, vrtlarstva i tome srodnim djelatnostima, zbog njezinih obilježja velikog dometa i male potrošnje što omogućava izgradnju IoT sustava i u najmanje dostupnim mjestima na zemlji. Zasad nema većih problema sa zasićenjem korisnicima i ograničenjima ISM pojasa, ali pitanje je kako će se ova vrste tehnologije razvijati u budućnosti i hoće li doživjeti dugovječnost.

<u>.</u>

<sup>36</sup> www.thethingsnetwork.org/forum

<sup>37</sup> sigfoxbuilders.slack.com

# <span id="page-59-0"></span>**Popis kratica**

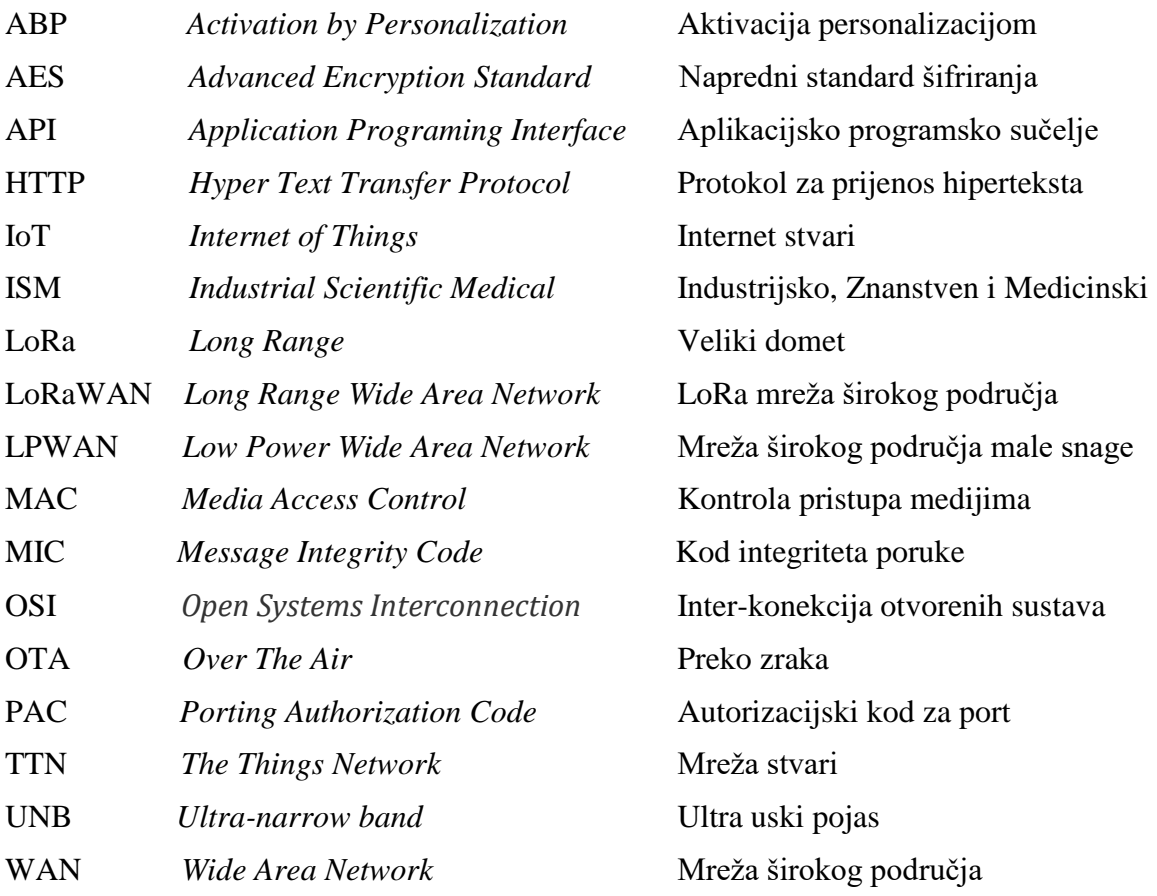

# <span id="page-60-0"></span>**Popis slika**

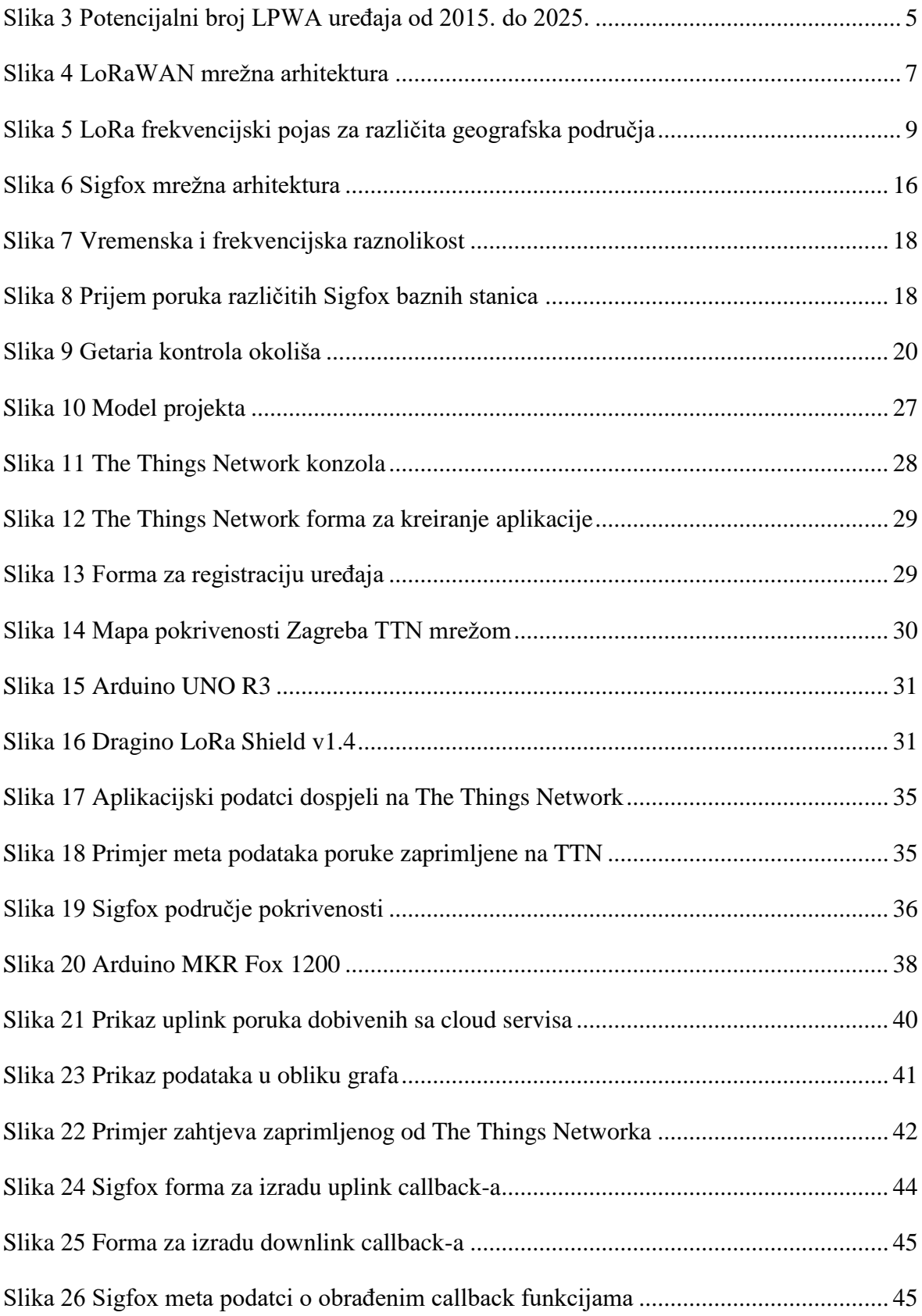

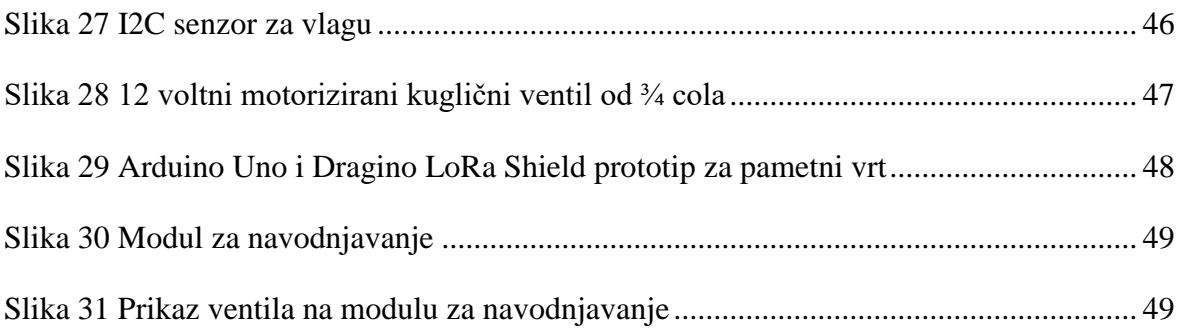

# <span id="page-62-0"></span>**Popis tablica**

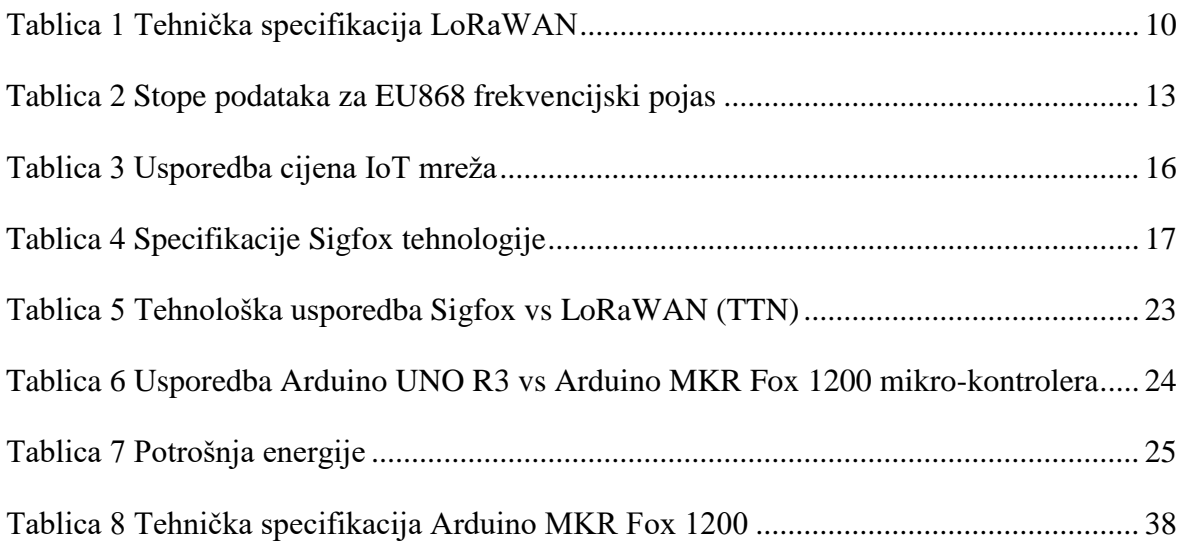

# <span id="page-63-0"></span>**Popis kodova**

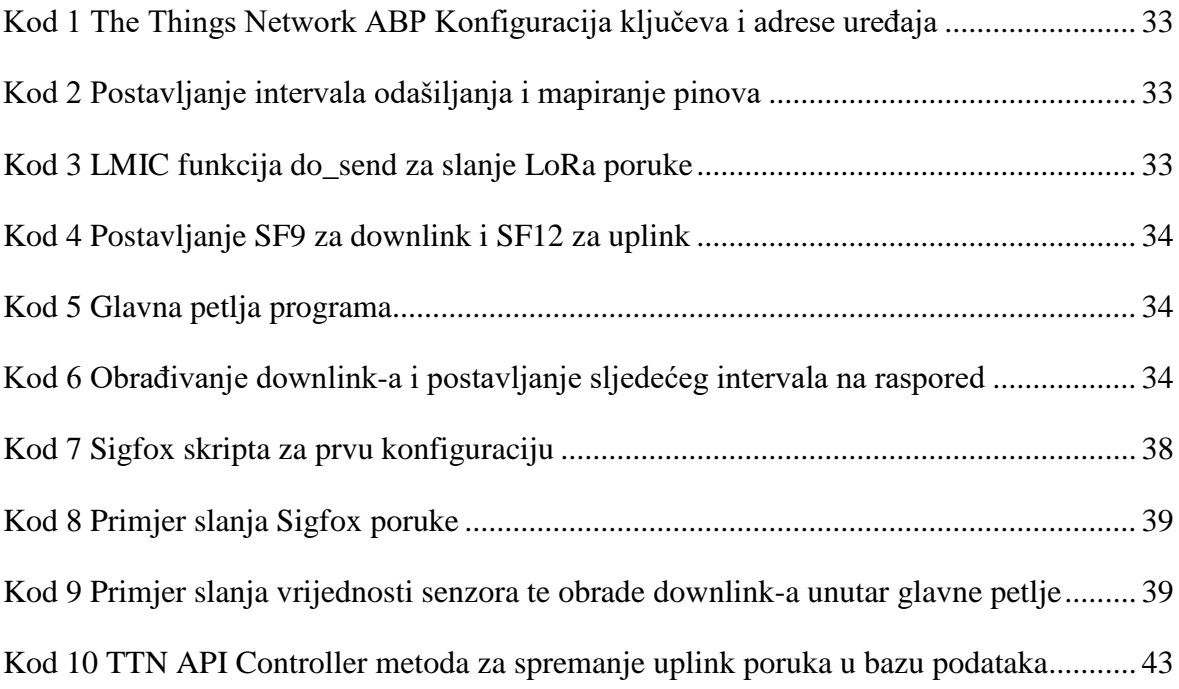

# <span id="page-64-0"></span>**Literatura**

- [1] Rashmi Sharan Sinha, Yiqiao Wei, Seung-Hoon Hwang; A survey on LPWA technology: LoRa and NB-IoT; The Korean Institute of Communications and Information Sciences, (21. ožujka, 2017.); https://www.sciencedirect.com/science/article/pii/S2405959517300061.
- [2] Michele Mackenzie, LPWA NETWORKS FOR IoT: WORLDWIDE TRENDS AND FORECASTS 2015–2025, Analysys Mason Limited, (srpanj, 2016.).
- [3] The Things Network, LoRaWAN Overview; https://www.thethingsnetwork.org/docs/lorawan.
- [4] The Things Network, Network Architecture; https://www.thethingsnetwork.org/docs/network/architecture.html.
- [5] Exploratory Engineering, Data Rate and Spreading Factor, https://docs.exploratory.engineering/lora/dr\_sf.
- [6] Semtech Corporation, Semtech's IoT Platform Monitors Soil Irrigation for Healthier Crops, (18. srpnja, 2019.); https://www.semtech.com/company/press/semtechs-iotplatform-monitors-soil-irrigation-for-healthier-crops.
- [7] Mekki, Kais & Bajic, Eddy & Chaxel, Frédéric & Meyer, Fernand; Overview of Cellular LPWAN Technologies for IoT Deployment: Sigfox, LoRaWAN, and NB-IoT, (2018), https://www.researchgate.net/publication/323907156\_Overview\_of\_Cellular\_LPWA L\_Technologies\_for\_IoT\_Deployment\_Sigfox\_LoRaWAN\_and\_NB-IoT.
- [8] Sigfox; Sigfox Technical Overview; (srpanj 2017.); https://www.element14.com/community/docs/DOC-87914/l/sigfox-technicaloverview.
- [9] Libelium, Getaria: environment monitoring for a smart tourist destination, (10. veljače, 2016.); http://www.libelium.com/getaria-environment-monitoring-for-asmart-tourist-destination.
- [10] The Things Network: Building a global IoT data network in 6 months, (12. sječnja, 2016); https://medium.com/@wienke/the-things-network-building-a-global-iot-datanetwork-in-6-months-adc2c0b1ae9b.
- [11] Brian Ray; SigFox Vs. LoRa: A Comparison Between Technologies & Business Models; Links Labs; (31. svibnja 2018.); https://www.link-labs.com/blog/sigfox-vslora.
- [12] Kais Mekkia, Eddy Bajica, Frederic Chaxela, Fernand Meyer; A comparative study of LPWAN technologies for large-scale IoT deployment; The Korean Institute of Communications and Information Sciences; (4. siječnja 2018.); https://www.sciencedirect.com/science/article/pii/S2405959517302953.
- [13] Anthony Glucina; The drastic limitations of Sigfox and LoRa that nobody is talking about; Define Instruments; (9. veljače 2018.); http://www.defineinstruments.com/blog/the-drastic-limitations-of-sigfox-and-lorathat-nobody-is-talking-about

*"Pod punom odgovornošću pismeno potvrđujem da je ovo moj autorski rad čiji niti jedan dio nije nastao kopiranjem ili plagiranjem tuđeg sadržaja. Prilikom izrade rada koristio sam tuđe materijale navedene u popisu literature ali nisam kopirao niti jedan njihov dio, osim citata za koje sam naveo autora i izvor te ih jasno označio znakovima navodnika. U slučaju da se u bilo kojem trenutku dokaže suprotno, spreman sam snositi sve posljedice uključivo i poništenje javne isprave stečene dijelom i na temelju ovoga rada".*

*U Zagrebu,10.9.2019..*